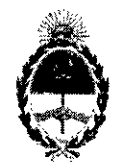

#### **República Argentina - Poder Ejecutivo Nacional** 2018 - Año del Centenario de la Reforma Universitaria

#### **Disposición**

, **Número:** Dl-2018-5103-APN-ANMAT#MS

#### CIUDAD DE BUENOS.AIRES Viernes 18 de Mayo de 2018

#### Referencia: 1-47-3110-5055-17-7

VISTO el Expediente Nº 1-47-3110-5055-17-7 del Registro de esta Administración Nacional de Medicamentos, Alimentos y Tecnología Médica (ANMAT), y

#### CONSIDERANDO:

Que por las presentes actuaciones INV AP S.E. solicita. sc autorice la inscripción en el Registro Productores y Productos de Tecnologia Médica (RPPTM) de esta Administración Nacional, de un nuevo producto médico.

Que las actividades de elaboración y comercialización de productos médicos se encuentran contempladas por la Ley 16463, el Decreto 9763/64, y MERCOSUR/GMC/RES. Nº 40/00, incorporada al ordenamiento jurídico nacional por Disposición ANMAT Nº 2318/02 (TO 2004), y normas complementarias.

Que consta la evaluación técnica producida por la Dirección Nacional de Productos Médicos, en la que informa'que el producto estudiado reúne los requisitos técnicos que contempla la norma legal vigente, y que los establecimientos declarados demuestran aptitud para la elaboración y el control de calidad del producto cuya inscripción en el Registro se solicita.

Que corresponde autorizar la inscripción en el RPPTM del producto médico objeto de la solicitud.

Que se, actúa en virtud de las facultades conferidas por el Decreto N° 1490/92 Y Decreto N° 101 del 16 de diciembre de 2015.

Por ello;

#### " EL ADMINISTRADOR NACIONAL DE LA ADMINISTRACIÓN NACIONAL DE

#### MEDICAMENTOS, ALIMENTOS Y TECNOLOGÍA MÉDICA

#### DISPONE:

ARTÍCULO 1<sup>°</sup>.- Autorízase la inscripción en el Registro Nacional de Productores y Productos de Tecnología Médica (RPPTM) de la Administración Nacional de Medicamentos, Alimentos y Tecnología Médica (ANMAT) del producto médico marca ELEKTA, nombre descriptivo Acelerador Lineal Médico y nombre técnico Aceleradores Lineales, de acuerdo con lo solicitado por INVAP S.E. con los Datos Identificatorios Característicos que figuran como Anexo en el Certificado de Autorización e Inscripción en el RPPTM, de la presente Disposición y que forma parte integrante de la misma.

ARTÍCULO 2<sup>°</sup>,- Autorízanse los textos de los proyectos de rótulo/s y de instrucciones de uso que obran en documento Nº IF-2018-16064833-APN-DNPM#ANMAT.

ARTÍCULO 3º.- En los rótulos e instrucciones de uso autorizados deberá figurar la leyenda: Autorizado por la ANMAT PM-1178-13, con exclusión de toda otra leyenda no contemplada en la normativa vigente.

ARTÍCULO 4º.- Extiéndase el Certificado de Autorización e Inscripción en el RPPTM con los datos característicos mencionados en esta disposición.

ARTICULO 5°,- La vigencia del Certificado de Autorización será de cinco (5) años, a partir de la presente disposición. disposición, estados de la contrada de la contrada de la contrada de la contrada de la contrada de la contrada<br>En la contrada de la contrada de la contrada de la contrada de la contrada de la contrada de la contrada de la

ARTÍCULO 6°.- Regístrese. Inscríbase en el Registro Nacional de Productores y Productos de Tecnología Médica al nuevo producto, Por el Departamento de Mesa de Entrada, notifiquese al interesado, haciéndole entrega de copia autenticada de la presente Disposición, conjuntamente con rótulos e instrucciones de uso y el Certificado mencionado en el artículo 4°. Gírese a la Dirección de Gestión de Información Téçnica a los fines de confeccionar el legajo correspondiente. Cumplido, archívese.

#### DATOS IDENTIFICATORIOS CARACTERISTICOS

Nombre descriptivo: Acelerador Lineal Médico

Código de identificación y nombre técnico UMDNS: 12-364 Aceleradores Lineales

Marca(s) de (los) producto(s) médico(s): ELEKTA

#### **Clase de Riesgo: III**

Indicación/es Autorizad/as: Elekta Compact está indicado para el tratamento de radioterapia de volúmenes de objetivos definidos en cualquier parte del cuerpo, de acuerdo con la prescripción de un médico autorizado para ejercer.

 $\sim$  in the internal contract of the internal contract of the internal contract of the internal contract of the internal contract of the internal contract of the internal contract of the internal contract of the internal

Modelo/s: Elekta Compact

Condición de uso: Venta exclusiva <sup>a</sup> profesionales <sup>e</sup> instituciones sanitarias ,

Nombre del Fabricante: Elekta Beijing Medical Systems Ca, LId.

Dirección: N° 21 Chuan Xin Road, Science and Technoloy Park, Distrito de Changping, Beijing, República Popular de China 102200  $\frac{1}{1}$ 

Expediente Nº 1-47-3110-5055-17-7

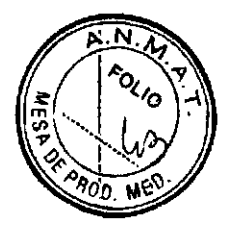

## **PROYECTO DE RÓTULO**

**FABRICANTE:** ELEKTA BEIJING MEDICAL SYSTEMS CO., LTD.

**DIRECCIÓN:** N° 21, CHUANG XIN ROAD, SCIENCE AND TECHNOLOGY PARK, DISTRITO DE CHANGPING, REPÚBLICA POPULAR DE CHINA 102200

**IMPORTADOR:** INVAP S.E.

**DIRECCIÓN:** ESMERALDA 356 CAPITAL FEDERAL CP 1035 ARGENTINA

**DENOMINACIÓN GENÉRICA:** ACELERADOR LINEAL MÉDICO

**MARCA:** ELEKTA **MODELO:** ELEKTA COMPACT **SERIE:** XX XX XX **CONDICIÓN DE VENTA:** VENTA EXCLUSIVA A PROFESIONALES E INSTITUCIONES SANITARIAS

**PRODUCTO AUTORIZADO POR ANMAT:** 1178-13

**DIRECTOR TÉCNICO:** ING. JUAN CARLOS HORACIO RODRÍGUEZ

JUAN CARLOS H **.** GORÍGUEZ **DIVISIÓN SISTEMA MEOICO** INVAP 1 IF-2018-16064833

I

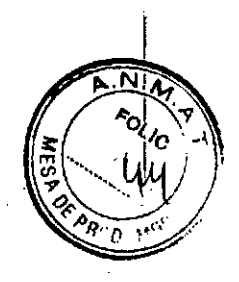

## **PROYECTO DE RÓTULO**

**FABRICANTE:** ELEKTA BEIJING MEDICAL SYSTEMS CO., LTD.

DIRECCIÓN: Nº 21, CHUANG XIN ROAD, SCIENCE AND TECHNOLOGY PARK, DISTRITO DE CHANGPING, REPÚBLICA POPULAR DE CHINA 102200

**IMPORTADOR: INVAP S.E.** 

DIRECCIÓN: ESMERALDA 356 CAPITAL FEDERAL CP 1035 ARGENTINA

DENOMINACIÓN GENÉRICA: ACELERADOR LINEAL MÉDICO

**MARCA: ELEKTA** 

**MODELO: ELEKTA COMPACT** 

**SERIE:** XX XX XX

CONDICIÓN DE VENTA: VENTA EXCLUSIVA A PROFESIONALES E **INSTITUCIONES SANITARIAS** 

PRODUCTO AUTORIZADO POR ANMAT:

1178-13

**DIRECTOR TÉCNICO: ING. JUAN CARLOS HORACIO RODRÍGUEZ** 

ING. JUAN CARLO

IF-2018-16064833-APN-DNPM#ANMAT

#### **ANEXO** 111.B

#### INSTRUCCIONES DE USO

3.1. Las indicaciones contempladas en el ítem 2 de éste reglamento (Rótulo), salvo las que figuran en los ítem 2.4 y 2.S; ,

FABRICANTE: ELEKTA BEIJING MEDICAL SYSTEMS CO., LTD.. DIRECCIÓN: NO. 21 CHUANG XIN ROAD, SCIENCE ANO TECHNOLOGY PARK: CHANGPING DISTRICT, BEIJING, CHINA ,

IMPORTADOR: INVAP S.E.

 $\ddot{\phantom{0}}$ 

DIRECCiÓN: ESMERALDA 356 CAPITAL FEDERAL CP 1035ARGENTINA

EQUIPO: ACELERADOR LINEAL DE USO MÉDICO MARCA: ELEKTA

• MODELO: COMPACT

SERIE: S/N XX XX XX

CONDICION DE VENTA: VENTA EXCLUSIVA A PROFESIONALES E INSTITUCIONES SANITARIA!<br>. .

,

#### PRODUCTO AUTORIZADO POR ANMAT: 1178-13

Ing. JUAN CARLOS H. RÍGUEZ SISTEMAS inne **NV<sub>P</sub>** 

IF-2018-16064833-APN-DNPM#ANMAT

,

Instrucciones de uso. PM 1178.13 . <sup>1</sup> r:~ página3dc41 .~ <sup>~</sup>

¡

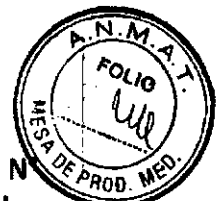

3.2. Las prestaciones contempladas en el ítem 3 del Anexo de la Resolución GMC N $\ll_{\rho_{\alpha\alpha}}$ 72/98 que dispone sobre 105 Requisitos Esenciales de Seguridad y Eficacia de Iqs Productos Médicos y los posibles efectos secundarios no deseados;

## 1. Uso previsto y propósito

,

#### a. Funcionamiento previsto del equipo

Elekta Compact~ está indicado para tratamientos de radioterapia de volúmenes target , definidos en cualquier parte del cuerpo, de acuerdo con la prescripción de un médico autorizado para ejercer.

#### b. USO previsto del equipo

, . Elekta Compact~ se debe instalar,. utilizar *V* poner en funcionamiento por profesionales capacitados, siguiendo exclusivamente los procedimientos de seguridad e instrucciones facilitadas en los documentos pertinentes, a fin de realizar las funciones para las que se diseñó. Nada de lo especificado en este manual reduce las responsabllidades profesionales del usuario en lo que respecta a su capacidad de criterio *V* al uso de las prácticas recomendadas. ne<br>ite

La instalación, el uso *V* el funcionamiento de este equipo están sujetos a la legislación vigente en la Jurisdicción en la que se utilice. Los usuarios deben instalar, utilizar y poner en funcionamiento el equipo de forma que no entre en conflicto con las reyes aplicables, o con normativas que tengan fuerza de ley.

, El uso del equipo para fines distintos a los previstos *<sup>V</sup>* expresamente especificados por Elekta (así como su uso a puesta en funcionamiento incorrectos) puede liberar total o parcialmente a Elekta o su agente' de sus responsabilidades por cualquier daño o lesión resultante, producido por el Incumplimiento de dichas especificaciones.

#### c. Contraindicaciones

No utilice el equipo si existen, o se sospecha que existen, las siguientes contraindicaciones: No se ha identificado ninguna contraindicación para este equipo.

10. JUAN CARLOS rocríguez.

2

IF -20 18-J 6064833-APN-DNPM#ANMAT

# 2. Cumplimiento de normativa

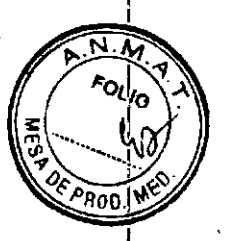

# a. Normas de seguridad de la IEC

> El equipo cumple las normas de seguridad aplicables de la Comisión Electrotécnica Internacional (IEC) para dispositivos médicos.

# b. Clasificación de la IEC

La clasificación de la CEI para el Elekta Compact" se detalla a continuación:

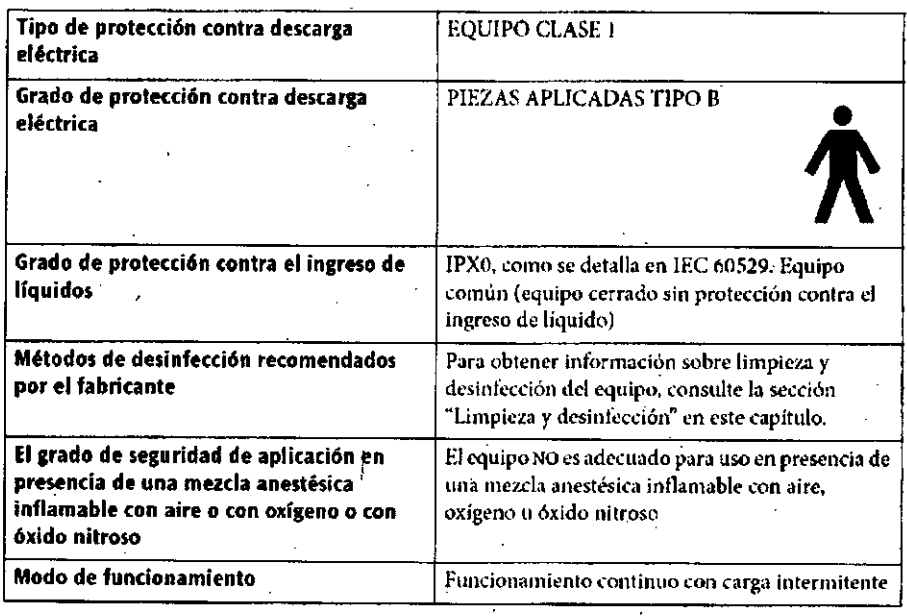

No utilice este equipo a menos que la fuente de alimentación eléctrica esté conectada a una conexión a tierra a fin de evitar una descarga eléctrica. La omisión de esta advertencia puede dar lugar a una lesión mortal.

Ing. JUAN CANLOS H. ROBRIGUEZ<br>DIVISION SILTEMAS MÉDICOS

IF-2018-16064833-APN-DNPM#ANMAT

#### **INVAP S.E.**

 $\overline{\mathbf{3}}$ 

# 3. Rótulos

#### **Rótulos**

En esta sección se entregan ejemplos de los rótulos que puede encontrar en los productos Elekta.

radiación peligrosos.

Advertencia general

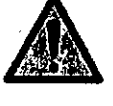

Si la etiqueta incluye instrucciones, guiese por ellas.

Advertencia sobre radiación

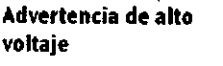

Advertencia de uso de låser

Precaución. superficie caliente

Precaución de no sentarse

Precaución de ESD

Etiqueta de seguridad: consulte las instrucciones de uso

Rótulo general: consulte las instrucciones de usoʻ

Orden N.º 39 del Ministerio de Industria y Tecnología Informática de la República Popular China

Advertencia sobre la eliminación

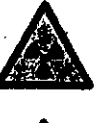

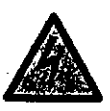

Esta etiqueta es una advertencia de que puede existir alto voltaje.

Esta etiqueta es una advertencia de la posibilidad de niveles de

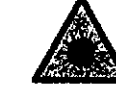

Esta etiqueta es una advertencia de que se puede emitir un haz láser en o cerca del equipo.

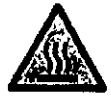

Esta etiqueta advierte que el elemento puede estar caliente al tacto.

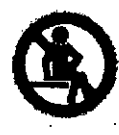

Esta etiqueta señala la precaución de que no debe sentarse so<mark>bre l</mark>a pieza.

Esta etiqueta es una precaución de que hay dispositivos en el

equipo que son sensibles a las descargas electrostáticas.

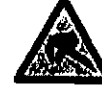

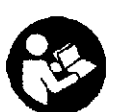

Esta etiqueta le indica que existe un riesgo de seguridad y debe consultar las instrucciones de uso antes de continuar con la tarea o el funcionamiento del equipo.

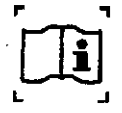

Esta etiqueta le recomiénda consultar las instrucciones de uso antes de continuar con la tarea o el funcionamiento del equipo.

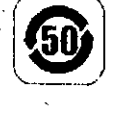

Esta etiqueta le informa que el equipo contiene uno o más materiales especificados en la Orden N.º 39 del Ministerio. El número en el centro del símbolo indica el período de protección del entorno seguro en años.

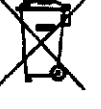

Este rótulo le indica que **no debe** usar los sistemas domésticos de eliminación de residuos para eliminar el equipo o las piezas del mismo.

> **CCRÍGUEZ** ing. JUAN CARLOS<br>DIVISIÓN SISTEM MEDICOS INM. Nº 882

In

PROD

IF-2018-16064833-APN PM#ANMAT

Instrucciones de uso - PM 1178-13

# **4. Seguridad**

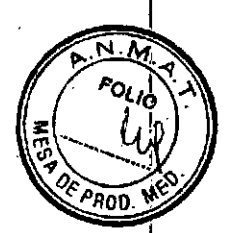

I,

**SION SISTEMAS MÉDICOS**<br>MAT. C. MY S.E.

*D.N*

#### .a. **Instrucciones de seguridad importantes**

**~ Es importante Instalar, utilizar** *<sup>V</sup>* **realil-ar en forma correcta el mantenimiento de todos los** equipos médicos eléctricos. Esto tiene mayor importancia en el caso de los asuntos relativos a la seguridad.

Por su seguridad y la de los pacientes, se recomienda leer, comprender y obedecer todas las: • Advertencias, precauciones y notas que aparecen en los manuales ve<br>`.

• Advertencias, precauciones y marcas de seguridad en el equipo y sus accesorios .

• Instrucciones e Información incluidas en los manuales.

#### **b. Seguridad eléctrica y mecánica**

**Haga funcionar el equipo solamente. en salas que cumplan .con** las, leyes **y reglamentaciones de** seguridad eléctrica aplicables para este tipo de equipos. Antes de comenzar los trabajos de **mantenimiento y reparación, o antes de iniciar la Iimpi'ezadel equipo, aísle el suministro de energía** eléctrica e impida los movimientos no deseados del equipo.

#### ADVERTENCIAS

- No comience a trabajar en el acelerador lineal sin antes aislar la. fuente de alimentación eléctrica en el área de trabajo ubicada en el gabinete de la sala de tratamiento (TRC). Si omite esta advertencia, puede recibir una descarga eléctrica de alto voltaje, lo cual puede provocar una lesión mortal.
- No extraiga las cubiertas ni los cables del equipo a menos que este documento contenga **instrucciones especiales que le indiquen hacedo. Las cubiertas permiten .el acceso a piezás** eléctricas de alto voltaje. Siempre vuelva a instalar las cubiertas y los cables antes de usar el equipo. Si ignora esta advertencia, se puede producir una descarga eléctrica de alto voltaje con **consecuencias fatales.**
- No extraiga las cubiertas del equipo a menos que este documento contenga instrucciones **especiales que le indiquen hacerlo. las cubiertas permiten el acceso a piezas móviles, Siempre vuelva a Instalar las cubiertas antes de usar, el** eq~¡pc.**Si ignora esta advertencia, las piezas móviles pueden causar lesiones fatales.**
- Aún existe un riesgo de descarga eléctrica de alto voltaje después de colocar el interruptor de suministro de alimentación del equipo en la posición OFF (Desactivar). Algunas de las Interfaces **del cliente pueden seguir suministrando energía eléctrica a los terminales** ~Iéetricos. **Esto** puede generar una descarga eléctrica de alto voltaje. Si ignora esta advertencia, se puede **producir una descarga eléctrica de alto voltaje con consecuencias fatales.** •

IF-2018-16064833-APN-DN

,página 7 de 41

# c. Compatibilidad electromagnética (CEM)

,

, los productos Elekta cumplen con ,las *normas* de emisiones de CEM. Es posible que emisiones de dispositivos de comunicación RF portátiles y móviles superen las normas de CEM. En tales condiciones, las emisiones de CEM pueden producir un efecto no deseado en el funcionamiento de equipos *médicos* eléctricos, ,

# d. Dispositivos sensibles a descargas electrostáticas

No toque las tarjetas de circuitos Impresos (PCB, por sus siglas en inglés) ni otras piezas electrónicas a menos que use una muñequera antiestática conectada a tierra. Si ignora esta precaución, una , descarga electrostática puede causar dano en las piezas y un funcionamiento incorrecto. '

Los dispositivos semiconductores, circuitos integrados y piezas que los contienen son sensibles a las descargas electrostáticas (ESO). Estos dispositivos se conocen *como* dispositivos sensibles a descargas electrostáticas (ESDS). Las ESD pueden dañar estos dispositivos y causar que funcionen de manera incorrecta Inmediatamente o después de recibir la descarga electrostática. Para evitar que una ESD dañe estos dispositivos, siempre use una muñequera antiestática conectada a tierra y respete todas las precauciones y procedimientos respecto a las ESO.

#### e. Seguridad contra la radiación

, Cuando se maneje el equipo <sup>o</sup> se realicen trabajos en el mismo, use tas características, dispositivos, sistemas, procedimientos y accesorios aplicables de protección contra la radiación. Obedezca siempre las leyes y reglamentaciones aplicables para la radioactividad inducida correspondientes a la jurisdicción donde está instalado el equipo.

# i. Marcapasos cardíacos y dispositivos médicos electrónicos portátiles

No coloque un marcapasos cardíaco u otro dispositivo médico electrónico implantado o portátil en el haz de radiación. Estos dispositivos pueden sufrir daños debido a dosis muy . I pequeñas de radiación. Si ignora esta advertencia, se puede producir un funcIonamiento Incorrecto del equipo y causar lesiones fatales.

Supervise siempre el funcionamiento de los marcapasos cardíacos y otros dispositivos médicos electrónicos implantados o portátiles durante el tratamiento con radiación. El tratamiento con radiacIón puede generar campos magnéticos o eléctricos, o radiación •... ionizante, lo que 'puede causar daños en los dispositivos médicos electrónicos portátiles. Si ignora esta advertencia, se puede producir un funcionamiento incorrecto del equipo y causar lesiones fatales. Ing. JUAN CARLOS

,

,

#### INVAP S.E. Instrucciones de uso - PM 1178-13 página 8 de 41

6

).DDRiGUEZ MEDICOS N° 60. 'NMAT

OLIO

IF-2018-16064833-APN-DNH

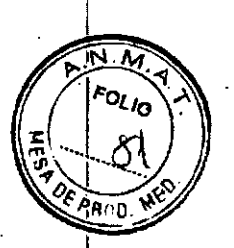

 $\overline{\phantom{a}}$ I

# f. Seguridad contra incendios y explosiones

No utilice el equipo en salas que contengan gases explosivos o inflamables. Los altos niveles de oxígeno y algunos gases anestésicos y aerosoles desinfectantes son explosivos o inflamables. Si omite esta advertencia, una explosión o un incendio pueden causar lesiones fatales o daños en el equipo.

## g. levantamiento de objetos pesados

No levante ni mueva piezas pesadas a menos de que siga las normativas y los procedimientos de salud y seguridad aplicables. Si omite esta advertencia, levantar y mover piezas pesadas puede causar una lesión grave.

## h. Dispositivos de seguridad

#### i. Modo clínico

No extraiga, cambie ni anule los interruptores, interlocks u otros dispositivos de seguridad. Si omite esta advertencia, la entrega de radiación incorrecta y otros riesgos de seguridad pueden/causar una lesión mortal o que se administre un tratamiento clínico incorrecto.

#### 11. Modo de servicio

No extraiga, cambie ni anule los Interruptores, interlocks u otros dispositivos de seguridad, a menos que las instrucciones especiales contenidas en este documento lo Indiquen. Cuando haya terminado el trabajo, vuelva a instalar todos los dispositivos de seguridad y pruébelos. SI omite esta advertencia, la entrega de radiación "incorrecta y otros riesgos de seguridad pueden causar una lesión mortal o que se administre un tratamiento clínico •... Incorrecto.

#### i. Procedimientos de emergencia

Se recomienda que, antes de usar el equipo, conozca todos los procedimientos de emergencia localés y la ubicación de todos los interruptores de emergencia, tales como:

• Botones STOP MOTORS (Detener motores) en los controladores portátiles y los paneles de control de la sala de tratamiento.

• Interruptores de emergencia OFF (Desactivar) en la sala de tratamiento, el área de control y en las **Ing. JUAN CARLOS H.**<br>DIVISION SISTEMACA áreas cercanas al equipo.

 $\frac{1}{2}$  by the contract of the contract of the contract of the contract of the contract of the contract of the contract of the contract of the contract of the contract of the contract of the contract of the contract of

'" MAT, C. P.I. AND THE CONTROL IN THE CONTROL IS A 1999 FOR THE CONTROL IN THE CONTROL IN THE CONTROL IN THE CONTROL IN THE CONTROL IN THE CONTROL IN THE CONTROL IN THE CONTROL IN THE CONTROL IN THE CONTROL IN THE CONTROL

#### INVAP S.E.

#### Instrucciones de uso - PM 1178-13

página 9 de 41

7

INVAP

Geriau<sub>EZ</sub> `DICOS

IF-2018-16064833-APN-DNPM#ANMAT

# j. Uso de pantalla de visualización (VDU)

No utilice una unidad de pantalla de visualización (VDU) a menos que cumpla las norma los procedimientos de salud y seguridad aplicables. Si hace caso omiso de esta advertencia, el uso. de famos VOU puede perjudicar su salud.

# k. Dispositivos láser

#### **ADVERTENCIA**

,

,

No mire los haces láser. Estos haces pueden dañar su vista. Si ignora esta advertencia, los haces láser pueden causar lesiones graves en sus ojos.

No realice trabajos de mantenimiento ni modificaciones en el equipo, a menos que esté cualificado.para hacerlo y tenga la autorización correspondiente. Si omite esta advertencia, la entrega de radiación incorrecta y otros fallos pueden causar una lesión morta' o que se aplique un tratamiento clfnico incorrecto.

# S. Mantenimiento, modificaciones y desmantelamiento

Realice el trabajo de mantenimiento o las modificaciones en el equipo solo si es una persona cualificada para ello y tiene las facultades correspondientes. En tales trabajos se deben aplicar las mejores prácticas de ingeniería y cumplir la legislación y las reglamentaciones aplicables en la :jurisdicción donde está instalado el equipo.

El trabajo de mantenimiento o las modificaciones no aprobadas por Elekta, o que no realicen personas cualificadas con las faCUltades correctas, pueden provocar daños en el equipo *<sup>V</sup>* anular la garantía.

 $\frac{1}{2}$ INVAP S.I

,

página 10 de 41

IF-2018-16064833-AP

*Ing. JUAN CARl* DMstóNSI s<br>Il **DNA** 

H. 30 PRÍGUEZ<br>S MÉDICOR

**NMAT** 

3.3. Cuando un producto médico deba instalarse con otros productos médicas conectarse a los mismos para funcionar con arreglo a su finalidad prevista, deres provista de información suficiente sobre sus características para identifica **RAPROD.** productos médicos que deberán utilizarse a fin de tener una combinación segura;

# 1. Descripción general del sistema

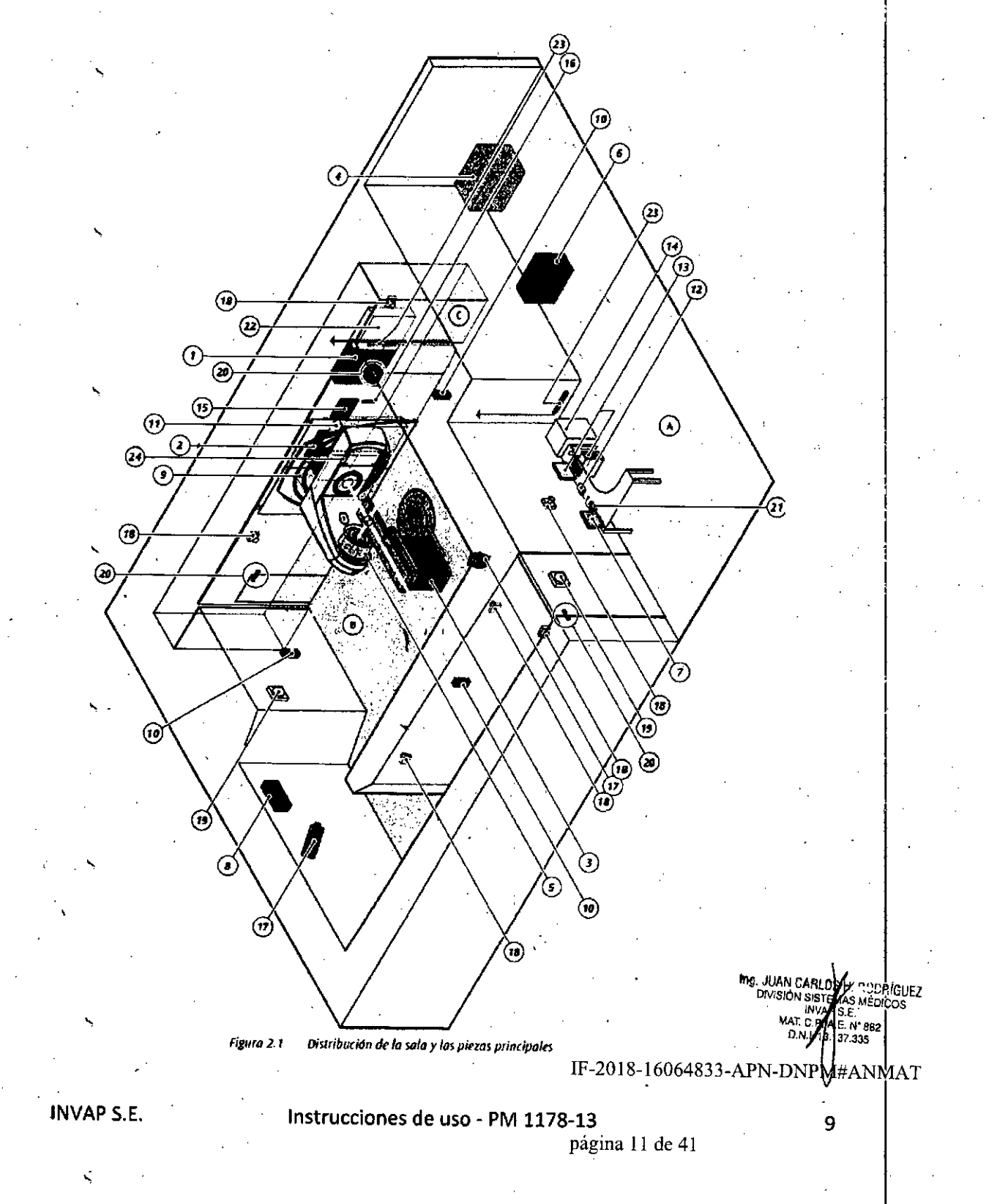

Elekta Compact™ se instala en tres áreas:

• Sala de control (A).

· Sala de tratamiento (B).

 $\bullet$  Área de equipos (C).

Nota: Algunos de los equipos o piezas mostrados en la Figura son opcionales y dependen de la configuración del sistema adquirido.

(1) Suministro eléctrico del acelerador lineal –<br>un<br>৲

(2) Soporte del gantry

(3) Mesa de tratamiento

(4) Enfriador de agua

(5) Dispositivo de limitación del haz (BlO)

(6) Estabilizador de voltaje trifásico (opcional)

(7) Monitor

(8) luz de emergencia de la sala de tratamiento (opcional)

(9) Modulador.

(10) luoes láser (opcionales)

(11) Gabinete de la sala de tratamiento (TRe)

(12) Consola

(13) Computadora del usuario (FEC) -

(14) Gabinete de control principal (MCC)

(15) Monitor de la sala de tratamiento (TRM) (opcional) Ga<br>Mo<br>2

(16) Controlador portátil (HHC)

(17) Cámaras de la sala de tratamiento (opcionales)

(18) Interruptores de desactivación de emergencia

(19) luz Indicadora de irradiación

(20) Interruptor de interlock de la puerta

(2l) Micrófono y altavoz (opcional)

(22) Conexiones de la sala de hospital (HRe) suministrada, por el hospital

(23) Terminal de conexióp a tierra (ERT)

(24) Gantry

)

#### ADVERTENCIA

El usuario debe comprobar que todas las posiciones mecánicas són exactas antes de confirmar la configuración. De lo contrario, pueden causar lesiones graves o mortales. ,

Ing. JUAN CARLOS Confouez

IF-2018-16064833-APN-DNPM#ANMAT

Instrucciones de uso - PM 1178-13

# , **Mesa de tratamiento**

Elekta Compatc precisa de una mesa de tratamiento para posicionamiento de pacientes en trata de radioterapia y para uso en simulaciones.

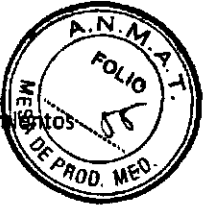

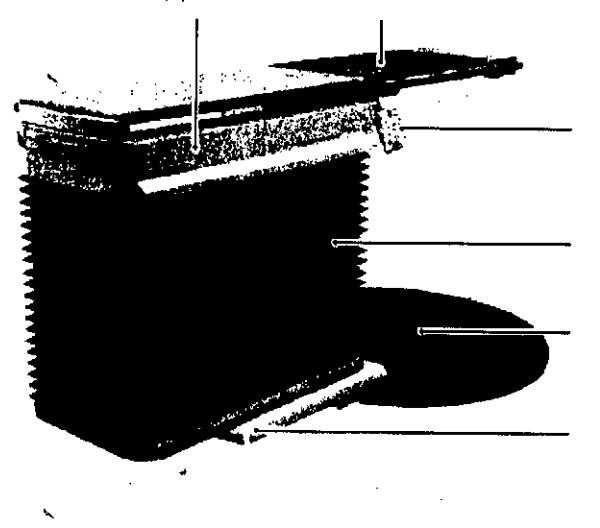

Para posicionar la mesa de tratamiento, utilice una de las dos interfaces de usuario situadas aliado de la mesa. En caso de que se produzca un fallo de alimentación después de situar al paciente sobre la mesa de tratamiento, se incluye un mecanismo de bajada de emergencia para liberar al paciente.

#### **Sistema antlcollslón**

El acelerador lineal Incluye un sistema anticolisión para evitar las colisiones del cabezal de radiación y la mesa de tratamiento o cualquier otro objeto.

Se recomienda no retirar el sistema anticolisión. Es responsabilidad del usuario garantizar que el sistema anticolisión esté bien instalado y funcione en todo momento. En caso de que dicho sistema se active, **compruebe la causa de la activación y retire el obstáculo. Cuando el sistema anticolislón se activa, se** interrumpen todos los movimientos y la emisión de radiación. Puede anular esta inhibición si mantiene puisado el botón de desactivación TOUCHGUARD (SISTEMA ANTICOLlSIÓN) del mando colgante. También puede usar el botón de desactivación SISTEMA ANTlCOLlSIÓN de las interfaces de usuario de la mésa. Cuando se activa el sistema anticolisión, se mostrará el inhibidor en el TRM y en el monitor del FEC. Asimismo, se escuchará una alerta sonora, a no ser que esté instalada la bandeja de sombras. En ~ste**caso no se producirá ninguna alerta son.ora, pero sí se mostrará el inhibidor.**

#### ADVERTENCIA

**Cuando se utiliza el botón de desadivación del -sistema antlcolisi6n, asegúrese de que los movimientos posteriores se realicen alejados de la zona de colisión. De no cumplir esta advertencia,** *1ng. JUAN* e . **puede causar lesiones graves y provocar errores en el tratamiento clínico.** DMSJÓN SA DOS AL DOS AL DOS AL DOS AL **DOS AL DOS AL DOS AL DOS AL DOS AL DOS AL DOS AL DOS AL DOS AL DOS AL DOS AL DOS AL DOS AL DOS AL DOS AL D** 

IF-2018-16064833-APN-DNPM#ANMAT

I MAs*MtDICo.s* l..(

 $M$ ATC  $K$   $\epsilon$ .  $D = 3,13,37,32$ 

11

INVAPS.E. Instrucciones de uso - PM 1178-13 página 13 de 41

#### ADVERTENCIA

I ,I

Cuando se instala una bandeja de sombras en el BLD, el sistema anticolisión se desad momentáneamente y puede producirse una colisión. De no cumplir esta advertencia, puede causar **lesiones graves.**

#### **PRECAUCIÓN**

El sistema anticolisión no proporciona protección si no hay alimentación eléctrica al acelerador lineal. Debe tenerse cuidado al usar el mecanismo de bajada de emergencia de mesa para evitar daños en el equipo.

#### Puntero mecánico

, El puntero mecánico facilita la alineación del haz. El brazo del puntero mecánico se fija al anillo para accesorios 'del cabezal de radiación.

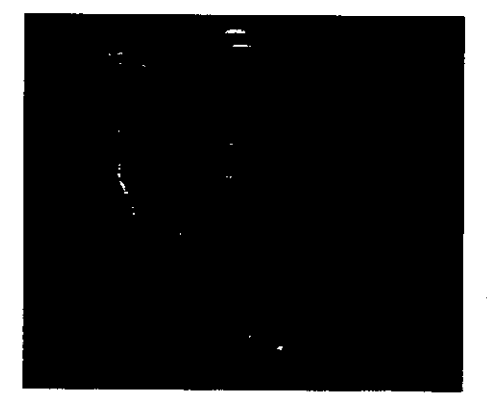

*Figura: Puntero mec6nico* (1) Puntero mecánico (2) Asa (3) Anillo del sistema anticolisión (4) Brazo del puntero mecánico

El pUntero incluye una escala para mostrar la distancia desde el objetivo de ios RX a la punta del puntero. La distancia se mide con la escola utilizando el extremo del imán más próximo al isocentro como marca movible.

#### Bandejas de sombras,

El portabandejas de sombras es el medio utilizado para colocar bloques de conformación en el campo de tratamiento que permitan obtener campos de RX con forma irregular que resulten seguros. El portabandejas de sombras consta de dos bandejas de metacrilato paralelas extraíbles.

• Bandeja de metacrilato codificada: en la parte exterior (para extraerla se debe deslizar).

• Bandeja de metacrllato extraíble (para retirarla es necesario desatornillar los cuatro tornillos de 'ni, JUAN CARLOS "". D/VlS1ÓNSIST\_ S *-;.~p.rGUEZ* cabeza moleteada).

INVAP S.E.

Instrucciones de uso - PM 1178-13

página 14 de 41

IF-2018-16064833-APN-DNPM#

 $\sim$  ea .335

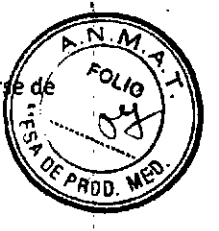

/

Los b<sub>l</sub>oques de protección pueden insertarse a presión entre las dos bandejas de metacriiato o fijarse forma permanente a una bandeja.

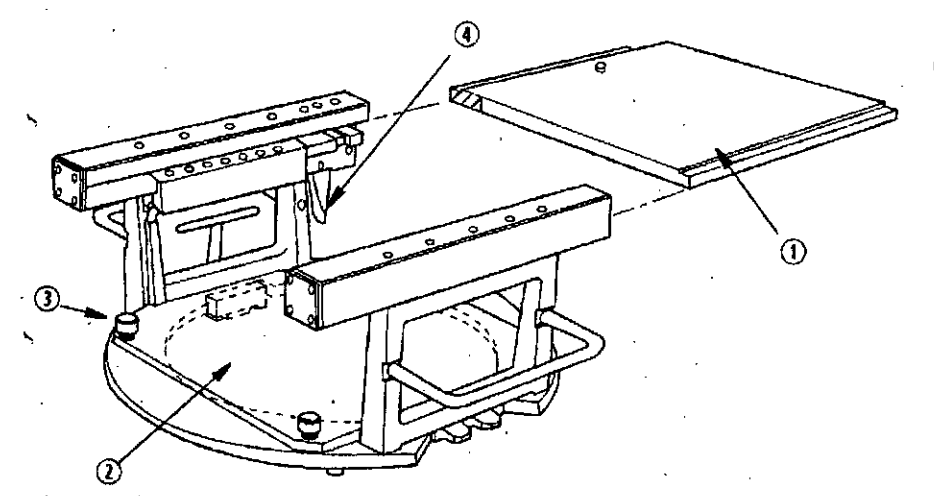

*Figura: Montaje típico del portabandejas de sombras* ,

- (1) Bandeja de metacriiato codificada
- (2) Bandeja de metacrilato extraíble
- (3) Tornillos de liberación moJeteados
- (4) Palanca de bloqueo

#### **ADVERTENCIA**

,

Asegúrese de que las dos bandejas de metacrilato se ajusten al tratamiento previsto. las bandejas de metacrilato atenúan el haz. El factor de la bandeja cambia cuando se retira alguna de las bandejas de metacrllato.

la bandeja de sombras se puede identificar gracias a una etiqueta gráfica adherida al cuerpo principal, que indica que se trata de una bandeja de sombras estándar (consulte la figura A) o una bandeja de sombras corta {consulte la figura BJ.

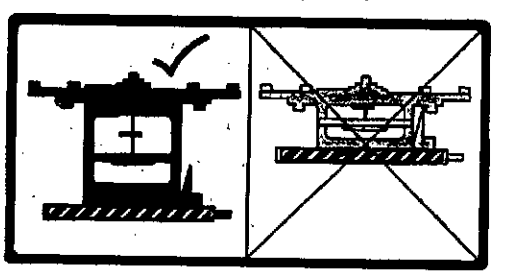

*Figuro,* A *Etiqueta de Identificación de Jo bandeja de sombras est6ndar*

**IDQ. JUAN CARLOS HATO:: EIGLE: HAVAP OF MEDICO** MAr C.P.I. *"b'62*  $D.N.1.12113333$ I

# .1F-2018-16064833-APN-DNPM#ANM<br>آبا

*I*

,

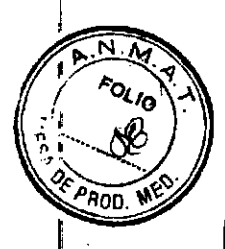

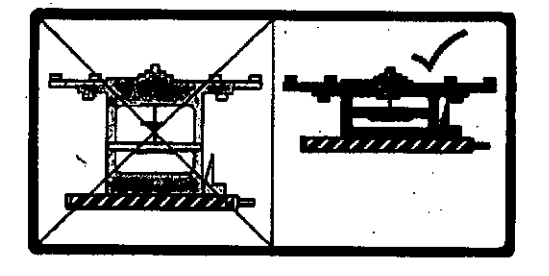

*Figuro B Etiqueto de identificación de la bandeja de sombras corta*

# Equipo de la sala de control

Desde la zona de control, el usuario debe tener una visión sin obstáculos del paciente antes y durante la irradiación.

# , Ordenador principal (FEC)

El ordenador principal (FEC)(consulte la figura) incluye:

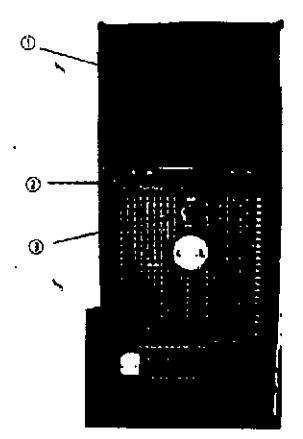

*Figura: Ordenador prIncipal: visto delantera* (1) Unidad de DVO: se usa para instalar el software del sistema. (2) Puerto USB: se utiliza para la conexión de periféricos, como el ratón, el teclado y dispositivos de ' almacenamiento USB. (3) interruptor de encendido y apagado, y LED de actividad se ilumina cuando el FECestá encendido.

*Noto: No Interrumpa* /0 *olimentoción* o/ *FEC mientras esté en uso normal. En coso controrio podrlo ocurrir que el usuario no tuviera,e/aro el estado del sistema* 0, *del fratamiento,* rir<br>>

#### Uso de una unidad USB

Una unidad' flash USB se puede utilizar para almacenar datos y ayudar a los ingenieros de servicio a encontrar los fallos del equipo.

*Nolo; Lo unidod USBsólo* se *utilizo pora reolizor coplas de segur/dod de servicio.*

Ing. JUAN CARLO<br>DIVISIÓN SISTE *, ,~CC:RiGUEl <sup>E</sup>* MéolCos E. N° 882<br>37.335

INVAPS.E.

#### Instrucciones de uso - PM 1178-13

página 16 de 41

1

IF-2018-16064833-APN-DNPM#ANMA

# **.**<br>PRECAUCIÓN

Al introducir una unidad flash USB en el puerto USB, el sistema la formatea automáticamente. Es responsabilidad del usuario asegurarse de guardar los datos de la unidad USB en otro dispositivo antes de volver a formatearla, para evitar la pérdida de datos.<br>\

#### Teclado, monitor y ratón

El acelerador lineal incluye un teclado, un monitor y un ratón en la zona de control.

#### **ADVERTENCIA**

No pulse las tedas <ALT>+<CTRl>+<OEL> simultáneamente durante el tratamiento. SI pulsa estas teclas al mismo tiempo, podría detener él sistema y provocar errores en el tratamiento del paciente.

# Consola ,

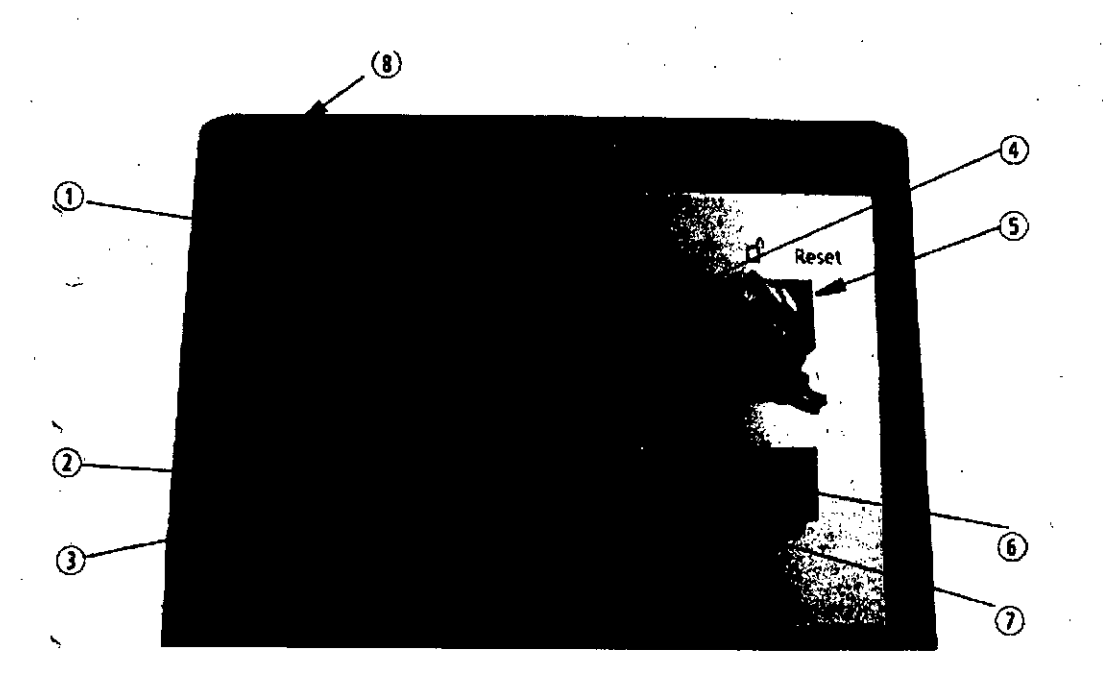

- (1) Monitorde unldadesdemonltorde respaldo: indica el número de unidades de monitor (UM) suministradasen el hazanterior.
- (2) Botón de encendido (1)
- (3) Botón de apagado (O)
- (4) Botón Terminate (Finalizar): el botón Terminate finaliza la administración deradiación y detiene los movimientos en la sala de tratamiento. Una vez pulsado estebotón, el usuariotendráque relniciarel sistema.
- (5) llave HT habllltado/Reset: la llave HT habllltado/Resettlene3 posiciones, HT deshabilitado I HT habilitado d' Reset (Restablecer) Reset. la administración del haz no es posible si la tecla no se encuentra en la posición de HT habilitado. La posiclón Reset permite que el usuario restablezca el sistema al detectar algún fallo,<br>IF-2018-16064833-APN-DNPM#ANMAT

Ing. JUAN CARLOS H **CRIGUEZ** 

N

#### INVAPS.E. Instrucciones de uso - PM 1178-13

lS

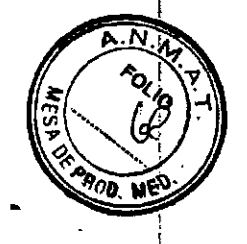

- (6) Botón 5tart (Inicio): el botón Start iniciará la radiación una vez solucionados todos los inhibidores.
- , (7) Botón Interrupt (Interrupción): el botón Interrupt interrumpe la administración de radiación y detiene los movimientos en la sala de tratamiento. Una vez que se pulsa el botón, queda bloqueado en la posición de pulsado. Para liberarlo debe volver a pulsarlo.
- (8) Indicador acústico del estado de.radiación. A medida que la velocidad de dosis aumenta, los pitidos aumentan de frecuencia, y cuando el acelerador está preparado para la radiación emite dos pitidos largos.

# **Interruptor de desconexión de emergencia** eri<br>\

Los interruptores de desconexión de emergencia se suelen instalar en la pared de la sala de tratamiento **y la zona de control. Si se accIona** el. **interruptor. el** acelerador, lineal **se apaga aunque la alimentación** principal sigue activada.

# , **Elementos inmovilizadores**

La utilización de elementos inmovilizadores en pacientes es necesaria para un tratamiento preciso. Para ello se anexa el listado de inmovilizadores sugeridos por el fabricante, que incluyen inmovilizadores de cabeza~**tórax, miembros superiores e inferiores, pechos¡ etc<sup>j</sup> especificando modelo y número de parte.** La utilización de inmovilizadores no está restringida a-dicho listado.

#### VER ANEXO A

,

#### **Otros accesorios** *vIo* **partes del equipo:**

- Couchtop.
- Control de respiración para sincronización de disparo.
- .<br>, Elementos para referencia estereotáxica de cabeza y cuerpo.
- Elementos externos para colimación de haz para efectuar radiocirugía, conos y micromultiláminas.
- Software para planificación de tratamientos.
- .<br>, Dispositivo láser para ubicación del paciente.
- Dispositivos de dosimetría.
- Dispositivos de protección de tejido sano del paciente.
- Dispositivos externos para acondicionamiento de la tensión de línea.
- $\frac{1}{2}$ .Dispositivos externos para acondicionamiento de temperatura de agua y *Ing. JUAN CARLOS* refrigeración. **INVA**

MAT<sub>C.R</sub> IF-2018-16064833-APN-DNPNA .<sub>in' 882</sub><br>MMAT

*. fWCRIGUEl* S MEDICOS

3.4.,Todas las informaciones que permitan comprobar si el producto médico bien instalado y pueda funcionar correctamente y con plena seguridad, así como los datos relativos a la naturaleza y frecuencia de las operaciones de mantenimiento y calibrado que haya que efectuar para garantizar permanentemente el buen funcionamiento y la seguridad de los productos médicos;

#### Mantenimiento

Para que el acelerador y los accesorios relacionados funcionen de forma segura, eficaz y fiable, es  $\ddot{\cdot}$ necesario seguir las instrucciones de funcionamiento y realizar tareas de mantenimiento preventivo y comprobaciones de rutina del usuario.

Estas comprobaciones debe realizarlas exclusivamente personal cualificado y autorizado. El mantenimiento del equipo también se debe llevar a cabo siguiendo los procedimientos adecuados de limpjeza, desinfección y tratamiento final de los productos de deshecho.

# Fallos detectables del sistema

los fallos detectables del sistema y los errores de funcionamiento se notifican mediante mensajes, Cuando ocurre un fallo de dosimetría, el tratamiento finaliza y un mensaje en pantalla advierte al usuario del problema.

#### ADVERTENCIA

Se deben llevar a cabo procedimientos de calibración después de cualquier reparación efectuada a fin de garantizar que la dosimetría es correcta. Si no se realizan estos procedimientos de calibración tras una reparación/mantenimiento, existe riesgo de errores en el tratamiento clínico.

#### $\ddot{\,}$ Mantenimiento preventivo

Las tareas de mantenimiento preventivo sólo deben ser realizadas por ingenieros de servicio técnico cualificados *V* autorizados. Dichas tareas se describen con todo detalle en la documentación de servicio técnico. ict<br>>

se proporciona programas de mantenimiento completos y servicios de reparación por contrato o a solicitud.

# Programa de mantenimiento preventiv $\sim$

31.335 IF-2018-16064833-APN-DNP

Ing. JUAN CARL

17

S.f:, e,N'8&!

, r.;CCRiGUEZ S MEDICOS ...

**INVAP S.E.** 

#### Instrucciones de uso - PM 1178-13

. página 19 de 41 <sup>&</sup>lt;

En la Tabla 1 y hasta la Tabla 5 se ofrece un resumen del programa de mantenimiento preventi ₽î **el acelerador y los accesorios relacionados. El programa de mantenimiento preventivo recomen** divide en comprobaciones de seguridad, rendimiento y fiabilidad.

Dichas comprobaciones se detallan en las siguientes tablas en periodos de:  $\frac{35}{20}$ 

- **.4 meses**
- **.8 meses**
- **-12 meses**
- 5 afios
- 7 años

#### Tabla 1 Comprobaciones de seguridad cuatrimestrales

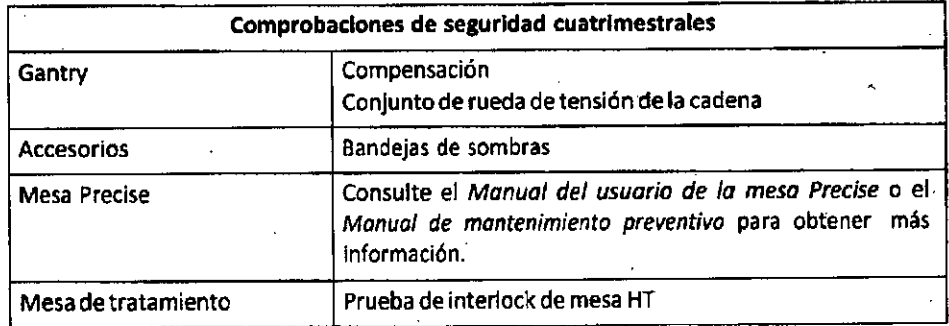

#### Tabla 2 Comprobaciones de fiabilidad cuatrimestrales

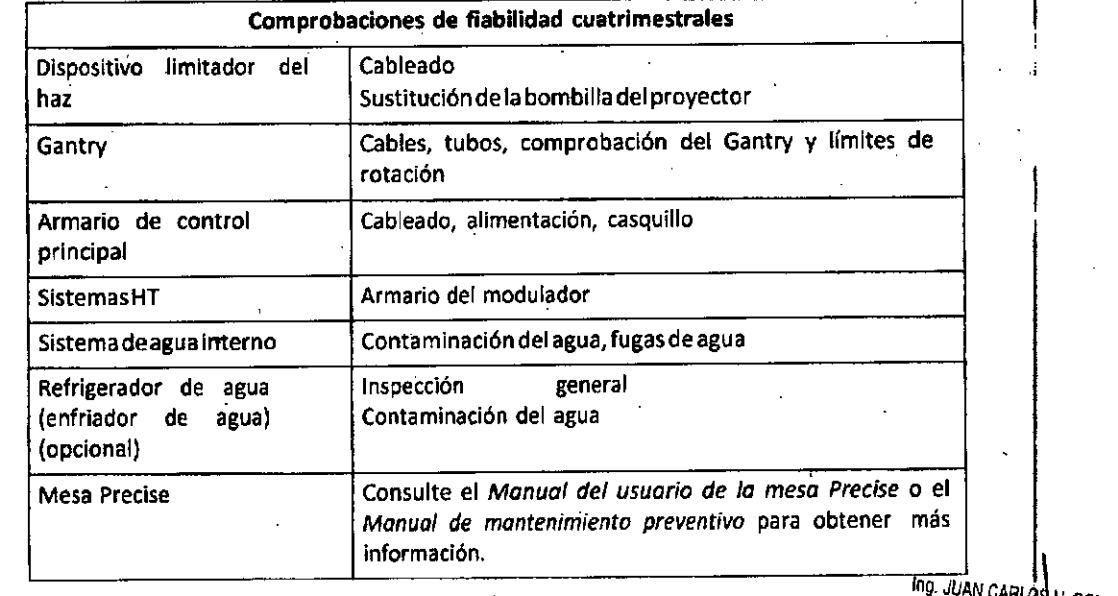

#### Tabla 3 Comprobaciones de seguridad cada doce meses

Comprobaciones de seguridad cada doce meses

I IF -20 18-16064833-APN-DNPM#ANMA T

#### INVAP S.E. Instrucciones de uso - PM 1178-13

página 20 de 41

. 18

I I

 $\overline{\mathsf{N}}$ 

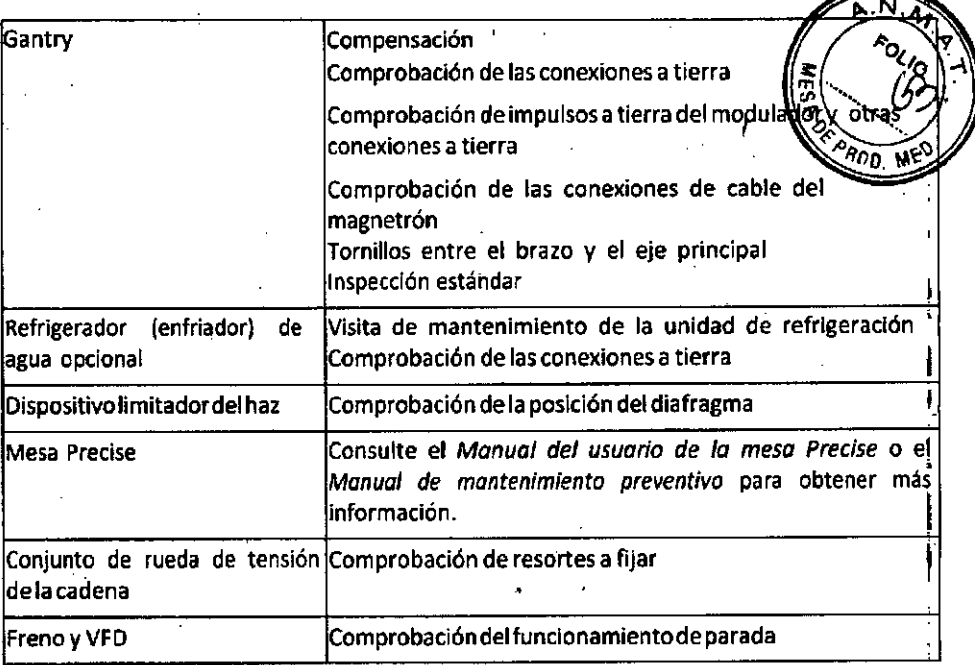

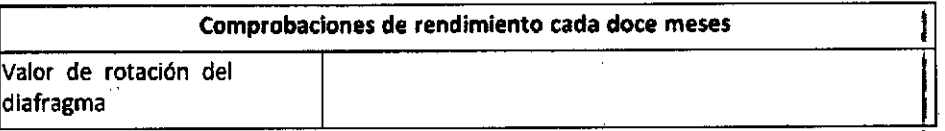

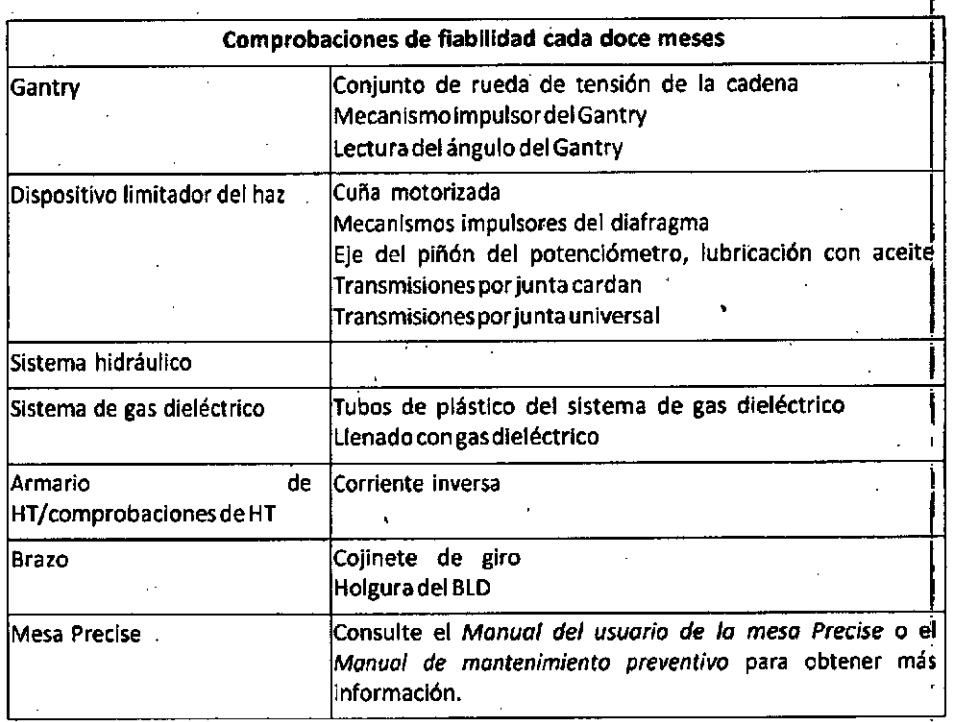

, *Tabla* 4 *ComprobacIones de fiabilidad cada cinco años*

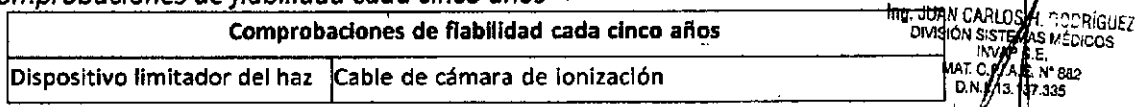

IF-2018-16064833-APN-DNPM#AN AT

INVAP S.E.

,

,

### Instrucciones de uso - PM 1178-13

página 21 de 41

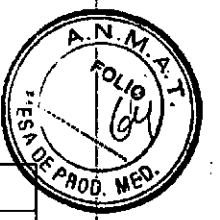

*Tabla* 5 *Comprobaciones de seguridad codo siete años*

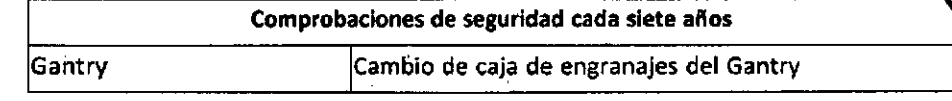

# **Comprobaciones de rutina del usuario**

Elusuario del equipo debe:

, .

• Elaborar un programa de comprobaciones de rutina del usuario.

- Utilizar métodos conformes con los protocolos locales recomendados para realizar las i **comprobaciones y las acciones ulteriores que se consideren oportunas.**

Asegurarse de que se han realizado todas las comprobaciones antes de utilizar el equipo.

#### **Programa de comprobaciones de rutina del usuario**

Las comprobaciones de rutina del usuario (y comprobaciones físicas) recomendadas se muestran en la

- / Tabla 6 hasta la Tabla 9 en periodos:<br>, a Discia
	- **• Diaria**
	- **• Semanal**
	- **• Mensual**
	- Semestral ,

**•** 

Tabla 6: Comprobaciones diarias (usuario)

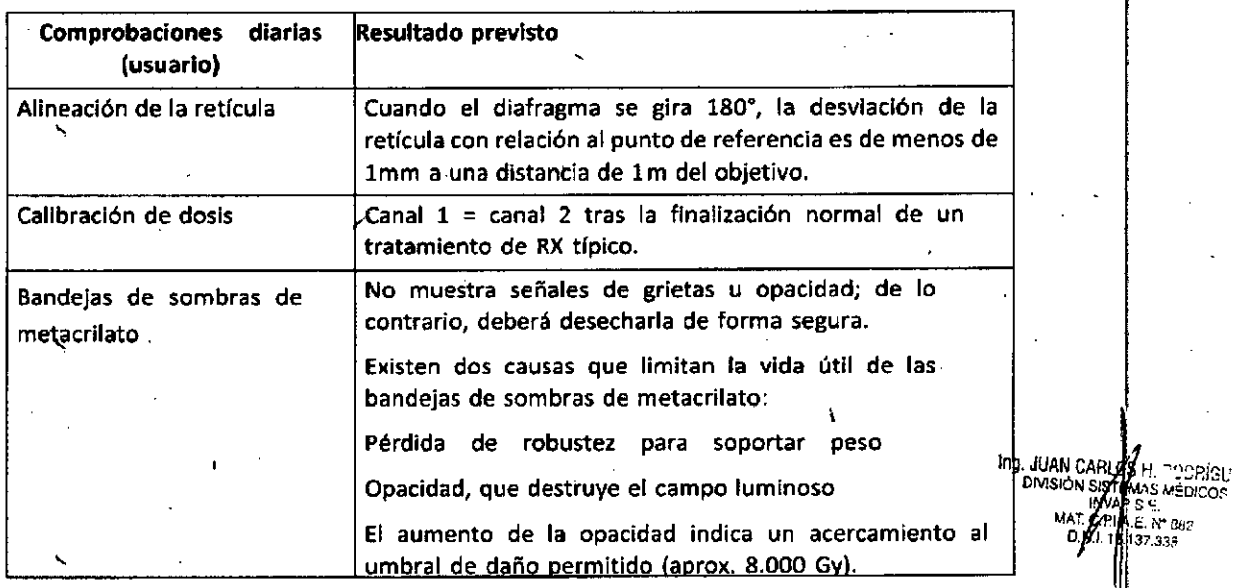

||<br>IF-2018-16064833-APN-DNPM#ANMAT

página 22 de 41

I

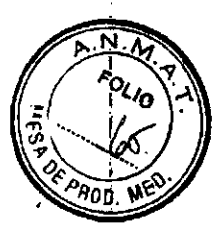

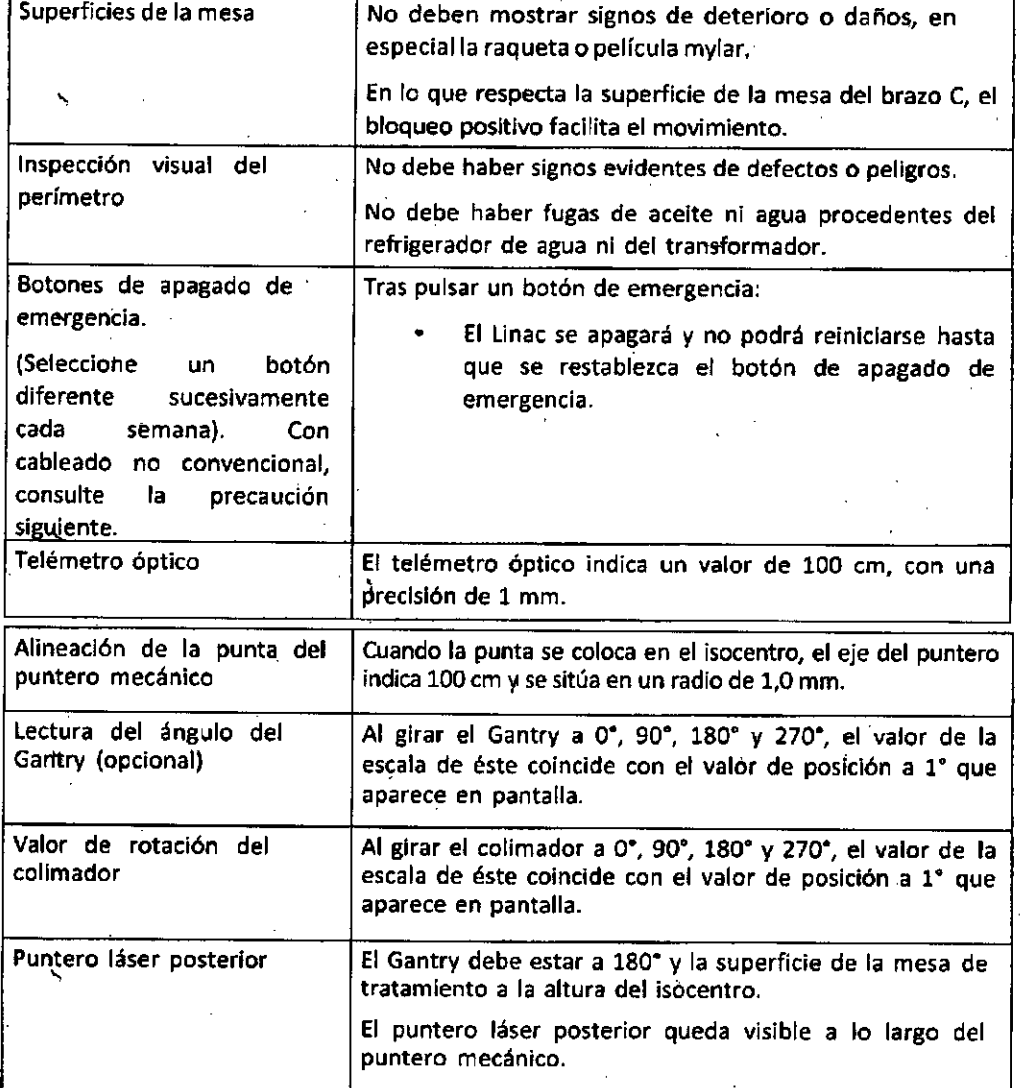

# Tabla 7: Comprobaciones físicas semanales

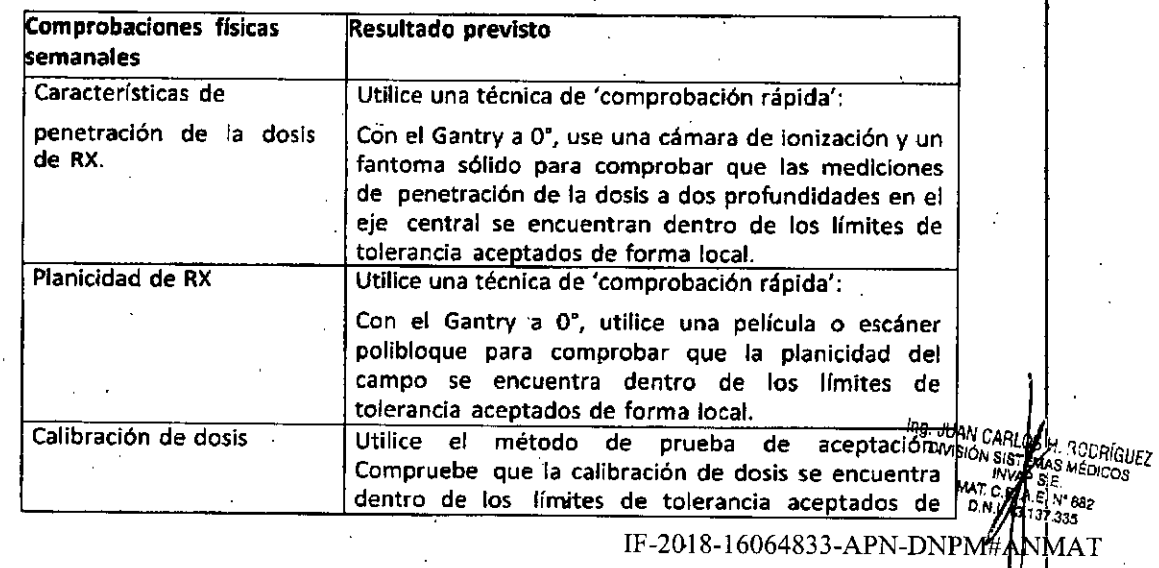

## Instrucciones de uso - PM 1178-13

 $\hat{\mathcal{A}}$ 

página 23 de 41

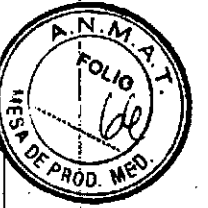

#### Tabla 8: Comprobaciones mensuales (usuario)

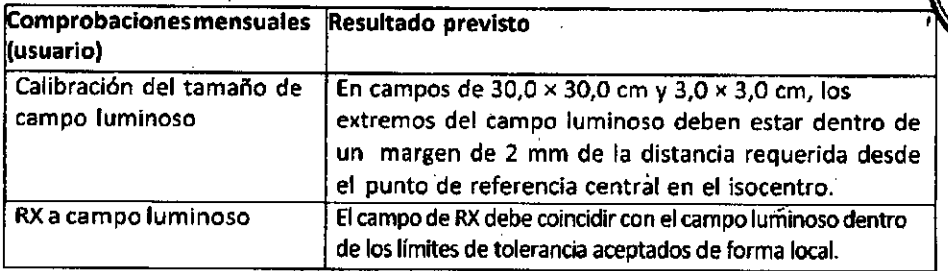

# Comprobaciones físicas semestrales , Tabla 9:

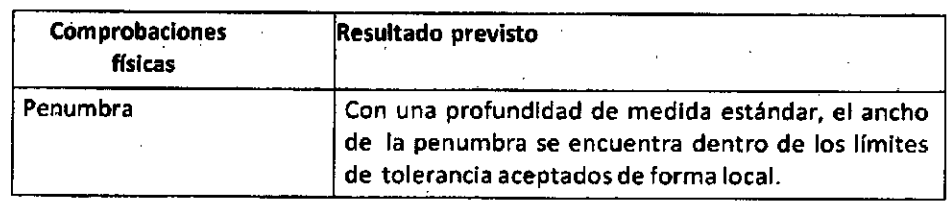

 $\ddot{\phantom{0}}$ 3.5. La información útil para evitar ciertos riesgos relacionados con la implantación del producto médico;

Uso dentro del entrono del paciente

No aplica

,

3.6. La información relativa a los riesgos de interferencia recíproca relacionados con la presencia del producto médico en investigaciones o tratamientos específicos; No aplica

3.7. Las instrucciones necesarias en caso de rotura del envase protector de la esterilidad y si corresponde la indicación de los métodos adecuados de reesterlllzaclón: No aplica

• 3.8. SI un producto médico está destinado a reutilizarse, 105 datos sobre 105 procedimientos apropiados para la reutilización, InCluidala limpieza, desinfección, el acondicionamiento y, en su caso, el método de esterilización si el producto debe ser reesterilizado, así como cualquier limitación respecto al número posible de reutilizaciones.

.No aplica

En caso de que los productos médicos deban ser esterilizados antes de su uso, las instrucciones de limpieza y esterilización deberán estar formuladas de modo que <sup>51</sup> se siguen correctamente, el producto siga cumpliendo los requisitos previstos en la Sección 1 (Requisitos Generales) del Anexo de la Resolución GMC N" 72/98 que dispone sobre los Requisitos Esenciales de Seguridad y Eficacia de los productos<br>
médicos;<br>
No aplica<br>
MAR. C. P.L ÂME GELAS DE MAR. C. P.L NAT. C. P.L AR. P. MAR. C. P.L (AR. P. BASICARE) **médicos;** Ing. JUAN CARLOS of the contract of the contract of the contract of the contract of the contract of the contract of the contract of the contract of the contract of the contract of the contract of the contract of

No aplica

**INVAP S.E.** 

 $DN$  .  $M$ 

IF-2018-16064833-APN-DNP M# ANMAT

3.9. Información sobre cualquier tratamiento o procedimiento adicional que d realizarse antes de utilizar el producto médico (por ejemplo, esterilización, monta $\chi^2 \partial_{\theta 0}$ final, entre otros);

Se deberá tener en cuenta durante la instalación del equipo todas las instrucciones y pruebas que el fabricante indique como vigentes a la fecha:

3.10. Cuando un producto médico emita radiaciones con fines médicos. la información relativa a la naturaleza, tipo, intensidad y distribución de dicha radiación debe ser descripta;

#### Escalas y rangos

Una escala es una convención empleada para representar la pos,icién de un parámetro del equipo.  $\frac{1}{2}$ 

Existen tres escalas disponibles para el acelerador:

- CEI61217
- Bipolar

l'

I, I

• CEI60601-2-1

Notlli *Bipolar sólo estó'~ponible en el modo de servicio.* . \ .

# Datos de radiación

# Energía<br>Dana atl

Rango válido

Valores nominales de Rayos X: 6 MV

# Cuña motorizad: ัง<br>\<br>`.

#### Descripción

Parámetro que define la posición de la cuña, ya sea dentro o fuera de la trayectoria del haz Irradiado por

. el Linac.

Rango válido

• Sí (la cuña se encuentra en la trayectoria del haz de radiación).

• No Ila cuña no se encuentra en la trayectoria del haz de radiación).

Vínculos

El parámetro Síestá vinculado al tamaño de campo en la dirección de la cuña.

Si la cuña =  $Si$ 

Ing. JUAN CARL *~.r:;~CR{GUEl* .<br>DMSIÓN  $\mathcal{S}$  is  $\mathcal{S}$ . Equation of  $\mathcal{S}$ . **A.E. A. 862** 

./ .IJ7.33\$

**UM** prescritas

IF-2018-16064833-APN-DNPM#ANMAT

página 25 de 41

#### Descripción

>

Parámetro que define el número de unidades de monitor que se van a utilizar para irradiar. Rango válido: 1 a 999 UM

#### **UM. de respaldo**

#### Descripción

Parámetro que define un número de UM superior al valor del parámetro UM prescritas, lo que finalizará de manera anómala la irradiación en caso de que ésta no finalice cuando se alcance el valor de las UM prescritas. ri<br>S

Rango válido: 3 a 1009 UM

#### **Tasa de dosis**

#### Descripción

Parámetro que define el número de UM suministradas por minuto durante la radiación en el isocentro **en condiciones normales.**

Hay cuatro tasas de dosis distintas, concretamente 50 MU/MIN, 100MU/MIN, 200MU/MIN y 350MU/MIN. El acelerador realizará el tratamiento a la tasa de dosis más cercana al número seleccionado por el usuario. >

#### Tasa de dosis real

La administración de la tasa de dosis real estará cercana a la tasa esperada, pero la dosis real dependerá de otros factores como la humedad, el ángulo gantry, etc. La tasa de dosis real estará comprendida dentro de un rango definido de la tasa esperada (si el valor real se desvía por encima o por debajo de una casa de dosis preestablecida, el sistema de dosimetría finalizará de modo anómalo la administración).

#### **Temporizador calculado**

# Descripción יי<br>ז!<br>,

El parámetro que define a un temporizador que protege contra fallos del sistema de control de dosis **finalizando la irradiación una vez transcurrido el tiempo calculado.**

#### Rango válido

Ei temporizador de respaldo está establecido en un valor un 20% mayor que la duración esperada del Ing. JUAN CARLOWED TO DRIGUEZ haz, según el cálculo.de la UM prescritas y la tasa de dosis esperada. Por ejemplo, duración esperada del haz = UM prescritas/tasa de dosis esperada

**El** valor mínimo es de 0,1 min.

#### IF-2018-16064833-APN-DNPM#ANMAT

página 26 de 41 I .

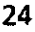

DIVISION SISTEMAS MÉDICOS I A S.E; **MAl:** .P.I .e. **Ñ' BB2** .1.1 131.335

i<br>İ

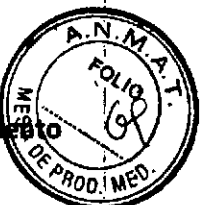

3.11. Las precauciones que deban adoptarse en caso de cambios del funcionami del producto médico;

## Finalizaciones anómalas

- Finalización anómala de un campo
- Fallo de alimentación anómalo en el FEC

Para estos casos consultar el manual de usuario

# Fallos detectables

Los fallos deiectables del sistema y los errores operativos se notifican por medio de mensajes.

Cuando se produce un fallo de dosimetría, el tratamiento se termina y aparece un mensaje en la pantalla que notifica al usuario sobre el problema. Si los valores mostrados en la ventana Configuración de parámetros parecen incorrectos o la pantalla parece congelarse y los valores no cambian, debe finalizar de inmediato el tratamiento. No debe continuar con el tratamiento.

Lleve a cabo las modificaciones o trabajos de mantenimiento en el equipo sólo si dispone de la cuali'ficación y autorización pertinente. Este tipo de modificaciones debe cumplir con las prácticas de Ingeniería recomendadas y con las leyes y normativas de la jurisdicción en la que está instalado el equipo. Cualquier modificación o trabajo de mantenimiento que no esté aprobado por Elekta, o realizado por una persona sin la cualificación o autorización peninente, puede causar daños en el equipo, además de anular la garantía.

#### ADVERTENCIAS

"

- No utilice el equipo si sabe o sospecha que está defectuoso o ajustado. incorrectamente. Asegúrese de que se hayan efectuado las comprobaciones de rutina del usuario y el
- '" mantenimiento preventivo. De no cumplir esta advertencia, la radiación incorrecta que se produzca, entre otros riesgos para la seguridad, puede causar lesiones graves o mortales, o provocar errores en el tratamiento clínico.
- No realice modificaciones o trabajos de mantenimiento en el equipo, a menos que disponga de la cualificación y autorización pertinente. De no cumplir esta advertencia, la radiación incorrecta que se produzca, entre otros riesgos para la seguridad, puede causar lesiones graves O mortales, o provocar 'errores en el tratamiento clínico.
- En caso de que se produzca una colisión entre el portabandejas de sombras y cualquier objeto fijo, será necesario dejar de utilizar inmediatamente la bandeja de sombras en cuestión. La bandeja se deberá devolver a Elekta para proceder a su inspección *y/o* sustitución. De lo , contrario. puede causar lesiones graves o mortales. . Ino *JUAN* eARUJS

página 27 de 41

IF-2018-16064833-APN-DRPMA

25

'RÍGUF2

DIVISiÓN *51ST€"* • IN\( -MAtc,P

• Debe examinar las bandejas de metacrilato antes de cada uso: deficiencias como distar grietas u opacidad indican la existencia de defectos, por lo que se deberán desechar. De la contrario, existe riesgo de lesiones graves para el paciente y otras personas.

 $n_{\rm eff}$ 

- Siga en todo momento el procedimiento correcto a la hora de desconectar el equipo, de lo contrario éste podrfa resultar dañado.
- Si se cierra el sistema mediante un procedimiento no recomendado, puede que la operación en curso no se complete. En el caso de tratamiento de pacientes, consulte el medidor de UM de respaldo, pues es posible que haya que administrar álguna UM adicional. SI se realiza una calibración o configuración durante el servicio, repita la calibración para asegurarse de que se han guardado los datos correctos. De lo contrario, puede provocar errores en el tratamiento clínico.

• En caso de que se produzca una finalización anómala, deberá determinar la causa antes de iniciar de nuevo el tratamiento. En caso de duda para establecer la causa de la finalización anómala, póngase en contacto con Elekta para obtener ayuda. Si no se corrige la causa de la **finalización, puede provocar errQres en el tratamiento clínico.**

- No utilice el equipo si sabe o sospecha que está defectuoso o ajustado incorrectamente. Asegúrese de que se hayan efectuado las comprobaciones de rutina del usuario y el **mantenimiento preventivo. De no cumplir esta advertencia, la radiación incorrecta que se produzca, entre otros riesgos para la seguridad, puede causar lesiones graves' o mortales, o** provocar errores en el tratamiento clínico.
- Compruebe el funcionamiento correcto del cierre de seguridad de bloqueo de la bandeja de sombras antes de cada uso. Esto le permitirá garantizar que la bandeja de sombras no se mueve durante su uso. De no cumplir esta advertencia, la radiación Incorrecta que se produzca, entre otros riesgos para la seguridad, puede causar lesiones graves o mortales, o provocar **errores en el tratamiento clfnico.**
- Las piezas complementarias de metacrilato se deben inspeccionar antes de cada uso: **deficiencias corno distorsiones, grietas u opacidad indican la existencia de defectos, por lo que** se deberán desechar. Si no inspecciona y desecha las bandejas de metacrilato defectuosas, existe riesgo de lesiones graves para el paclénte y otras personas.
- **No continúe con el tratamiento si observa que la lámpara de campo no funciona. De no cumplir esta advertencia, puede provocar errores en el tratamiento.**

#### PRECAUCiÓN:

En instalaciones que no disponen de cableado estándar, no deben presionarse los botones de emergencia, ya que podrfa desactivarse el armario de control <sup>y</sup> dañar las anidades de disco j duro. En instalaciones que no disponen de cableado estándar, el sistema de controi debe apagarse antes de probar los botones de apagado de emergencia. De lo contrario, puedef/ |<br>ing. JUAN UAA ARIGUEZ<br>Causar daños en el equipo. IF-2018-16064833-APN-**PMATHEAMAAT** 

**INVAP S.E.** 

#### Instrucciones de uso - PM 1178-13

. página 28 de 41 "

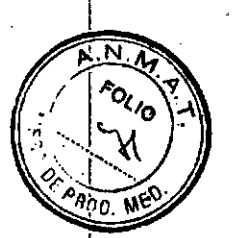

\

, **3.12. las precauciones que deban adoptarse en lo que respecta a la exposición, en condiciones ambientales razonablemente previsibles, a campos magné,tlcos, a influencias' eléctricas externas, a descargas electrostáticas, a la presión o a variacionesde presión, a la aceleracióna fuentes térmicas de Ignición,entre otras;**

Elekta Compact cumple las normas de compatibilidad electromagnética (CEM) pertinentes. Las emisiones de los dispositivos de radiotransmisión portátiles o móviles pueden tener una intensidad superior a las normas CEM, lo que supondría un efecto indeseado en el funcionamiento del equipo eléctrico de uso médico,

#### **ADVERTENCIAS**

 $\ddot{\phantom{0}}$ 

- Evite el contacto con terminales eléctricos con corriente. las interfaces del cliente pueden mantener alguna tensión residual aunque se haya desactivado el interruptor trifásico de alimentación. De no cumplir esta advertencia, cualquier contacto con dichos elementos puede **causar lesiones graves o mortales.**
- **• No utilice el equipo en salas con presencia de gases inflamables o. explosivos, como** determinados gases anestésicos y pulverizadores desinfectantes. De no cumplir esta **advertencia, pueden** P~9ducirse **incendios o explosiones y'causar lesiones graves o mortales,'** además de daños en el equipo
- **, No coloque dispositivos de radiofrecuencia portátiles o móviles en las cercanías del equlpo. las emisiones de radiofrecuencia de este tipo de' dispositivos pueden tener una intensidad superior** a las normas CEM, lo que supondría un efecto indeseado en el funcionamiento del equipo. De **no cumplir esta advertencla, las emisiones de radiofrecuencia pueden producir una avería del equipo que pOdrra provocar lesiones graves o mortales, errores en el tratamiento c1lnico o daños en el equipo**
- El uso de accesorios, transductores y cables distintos de los especificados por Elekta puede afectar al rendimiento de compatibilidad electromagnética (CEM) y provocar el aumento de las emisiones o la reducción de la inmunidad del equipo. De no cumplir esta advertencia, la **radiación incorrecta que se produzca, entre otros riesgos para la seguridad. puede causar lesiones graves o mortales, o provocar errores en el tratamiento clínico.** Ing. JUAN CARLOW H. TODRIGUEZ

INVAP S.E. Instrucéiones de uso. PM 1178.13

página 29 de 41

IF-2018-16064833-AP

- No coloque marcapasos cardíacos ni otros dispositivos médicos electrónicos portátiles,
- implantados, en el campo de un haz de radiación. Estos dispositivos pueden resultar dañ por dosis de radiación muy reducidas, lo que produciría una avería. De no cumplir esta advertencia, una avería del dispositivo puede causar lesiones graves o mortales<br>.
- Controle siempre el funcionamiento de los marcapasos cardiacos y demás dispositivos médicos portátiles, o implantados, durante el tratamiento. El acelerador y demás equipos pueden generar campos magnéticos o eléctricos, o radiación ionizante, que puede causar daños en los dispositivos electrónicos portátiles, De no éumplir esta advertencia, los daños sufridos por los marcapasos cardíacos y demás dispositivos portátiles, o implantados, pueden causar lesiones graves o mortales.
- Desconecte el equipo del suministro eléctrico antes de comenzar a limpiarlo o utilizar un pulverizador desinfectante. De no cumplir esta advertencia, cualquier contacto con altas tensiones puede causar lesiones graves o mortales.
- No utilice pulverizadores inflamables o explosivos. Los vapores de estos pulverizadores pueden provocar un incendio o causar una explosión. De no cumplir esta advertencia, el incendio o la
- , explosión pueden causar lesiones graves o mortales.
- Siga en todo momento el procedimiento correcto a la hora de desconectar el equipo, de lo contrario éste podría resultar dañado.

#### PRECAUCIONES:

I I

- Lleve siempre una cinta antiestática con conexión a tierra en la muñeca al manipular las tarjetas de circuito impreso (PCB) y demás componentes electrónicos. De no cumplir esta advertencia, pueden producirse daños o averías en los componentes debido a las descargas electroestáticas.
- .• No permita la entrada de agua u otros liquidos en el equipo, De no cumplir esta advertencia, el agua o demás líquidos pueden provocar cortocircuitos eléctricos, corrosión en las piezas metálicas y otros daños en el equipo.
- No utilice pulverizadores para limpiar la sala de equipos de uso médico. *ya* que pueden penetrar en los equipos. De no cumplir esta advertencia, los pulverizadores pueden producir cortocircuitos eléctricos, corrosión en las piezas metálicas u otros daños en el equipo'.

3.15. Los medicamentos incluidos en el producto médico como parte integrante del mismo. conforme al ítem 7.3 del Anexo de la Resolución GMC N° 72/98 que dispone sobre los Requisitos Esenciales de Seguridad y Eficacia de los productos médicos; No Aplica .

#### Instrucciones de uso - PM 1178-13

IF-2018-16064833-APN-DNPN

Ing. JUAN CA

28

ODRÍGUEZ

#ANMAT

3.16. **El** grado de precisión atribuido a los productos médicos de medición.

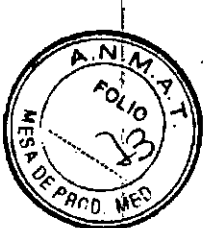

.1 !

#### Tasa de dosis

El parámetro de dosis define el número de UM administradas por minuto durante la radiación en el isocentro en condiciones normales. Existen cuatro dosis disponibles 50 UM7min, 100 UM/min, 200 UM/mln, y 350 UM/min, El acelerador realizará el tratamiento según la tasa de dosis seleccionada por el usuario.

Elsuministro de tasa de dosis real será cercano a la tasa de dosis esperada, pero la tasa de dosis real depende de otros factores; como la humedad y el ángulo del gantry, La tasa,de dosis real estará dentro de un rango definido de la tasa de dosis esperada; si la dosis real se eleva sobre la dosis máxima preestablecida <sup>Q</sup> baja a menos de la dosis mínima preestablecida como el valor esperado, entonces el sistema de dosimetría finalizará de manera anómala el suministro.

La precisión con la que se mida la tasa de dosis real dependerá del equipo de dosimetría que se utilice. Este aspecto será responsabilidad del físico encargado.

*Ing. JUAN CARLa •* DfV¡SJÓN *SJSr .•~qCRIGUfZ* **INVARIATION AT A COLOR CONTROL** AtAr. *C,p'¡ .E.,*<sup>1</sup> *D.N./ •* IV 862 23. BZ 33

#### IF-2018-16064833-APN-DNPM#ANMAT

, página 31 de 41

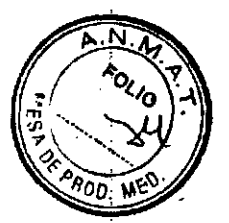

# **ANEXO A: LISTADO DE INMOVILIZADORES**

# **INMOVILIZADORES DE VIENTRE**

**BellySTEP** P10107-160 **BelivSTEP Baseplate** P10107-161 BellySTEP Insert A - Medium P10107-162 BellySTEP Insert B - Large P10107-163 BellvSTEP Insert C - Small P10107-164 **BellySTEP Prone Position Pillow** P10107-165 **BellySTEP Indexing Adapter** P10107-167 BellySTEP Prone Position Pillow Cover P10107-168 BellySTEP Baseplate Durchgängiges Loch P10107-169 BellySTEP Baseplate Kein Loch P10107-454 FoamSTEP Rechteck 270 x 180 x 70 P10107-4541 FoamSTEP Rechteck 240 x 180 x 50 P10107-4542 FoamSTEP Rechteck 300 x 200 x 70 P10107-4543 FoamSTEP Rechteck 270 x 180 x 90 P10107-4544 FoamSTEP Rechteck 270 x 180 x 35 P10107-4545 FoamSTEP Rechteck 270 x 180 x 50 P10107-455 FoamSTEP Rolle 300 x 70 Dm P10107-456 FoamSTEP Rolle 300 x 100 Dm P10107-457 FoamSTEP Rolle 500 x 135 Dm P10107-458 FoamSTEP Keil 270 x 250 x 120 auf 10 P10107-459 FoamSTEP Keil 270 x 250 x 60 auf 10 P10107-460 FoamSTEP Keil 270 x 250 x 30 auf 10 P10107-461 FoamSTEP Keil 130 x 250 x 60 auf 0 P10107-4611 FoamSTEP Keil 240 x 180 x 65 auf 10 P10107-4612 FoamSTEP Keil 15° 300 x 400 x 100 auf 10, (BxLxH) P10107-4613 FoamSTEP Keil  $400 \times 360 \times 90$  auf 0 (BxLxH) P10107-4614 FoamSTEP Keil 400 x 360 x 150 auf 0 (BxLxH) P10107-4615 FoamSTEP 700 x 400 x 100(BxLxH) P10107-462 FoamSTEP Halbrolle 400 x 220 x 220 Dm (H110) P10107-4621 FoamSTEP. Halbrolle 175 x 100 x 100 Dm (H50)

Ing. JUAN CARL s<br>H. RODRÍGUEZ<br>MAS MÉDICOS **Masión** E. N° 882

IF-2018-16064833-APN-DNPM#ANMAT

Instrucciones de uso - PM 1178-13

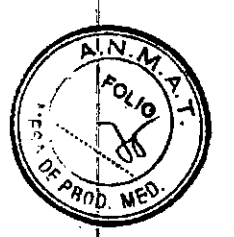

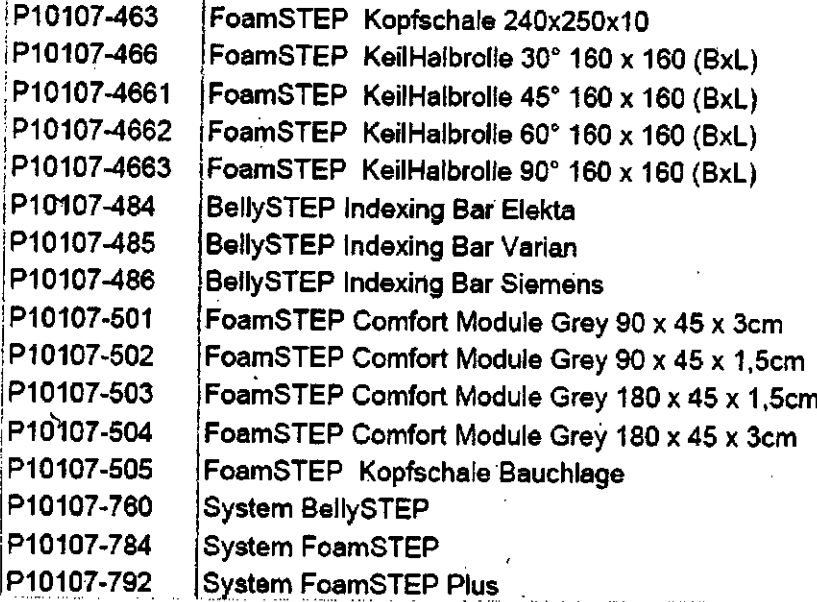

# INMOVILlZADORES DE CABEZA

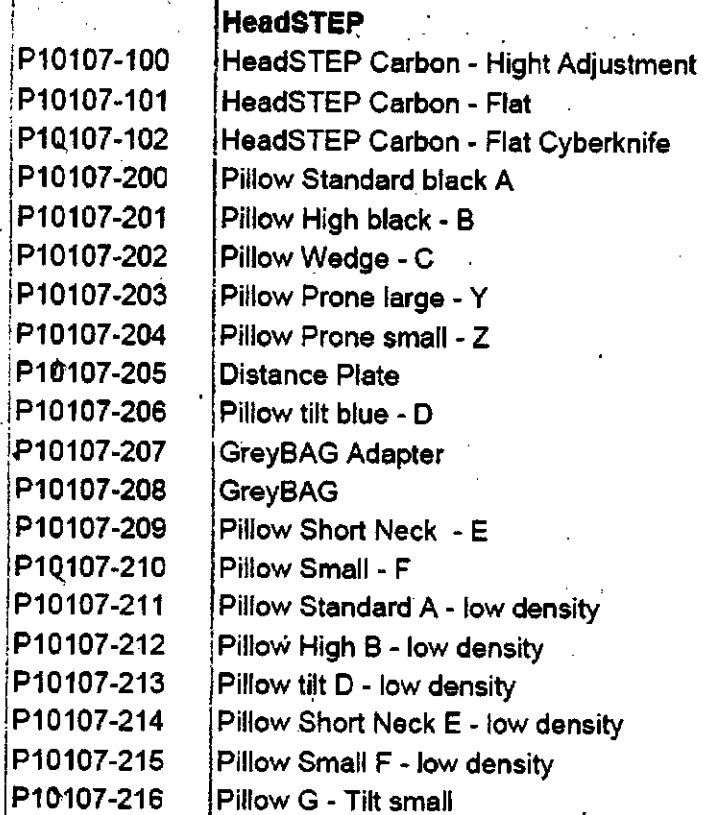

**Ing, JUAN CARLOS AREADORIGUEZ**<br>
DWISIÓN SISTEMENTS<br>
MATO OF SE ...<br>
DIFILE 13.13.33<br>
IF-2018-16064833-APN-DNPM# ANMAT

INVAPS,E. Instrucciones de uso - PM 1178-13

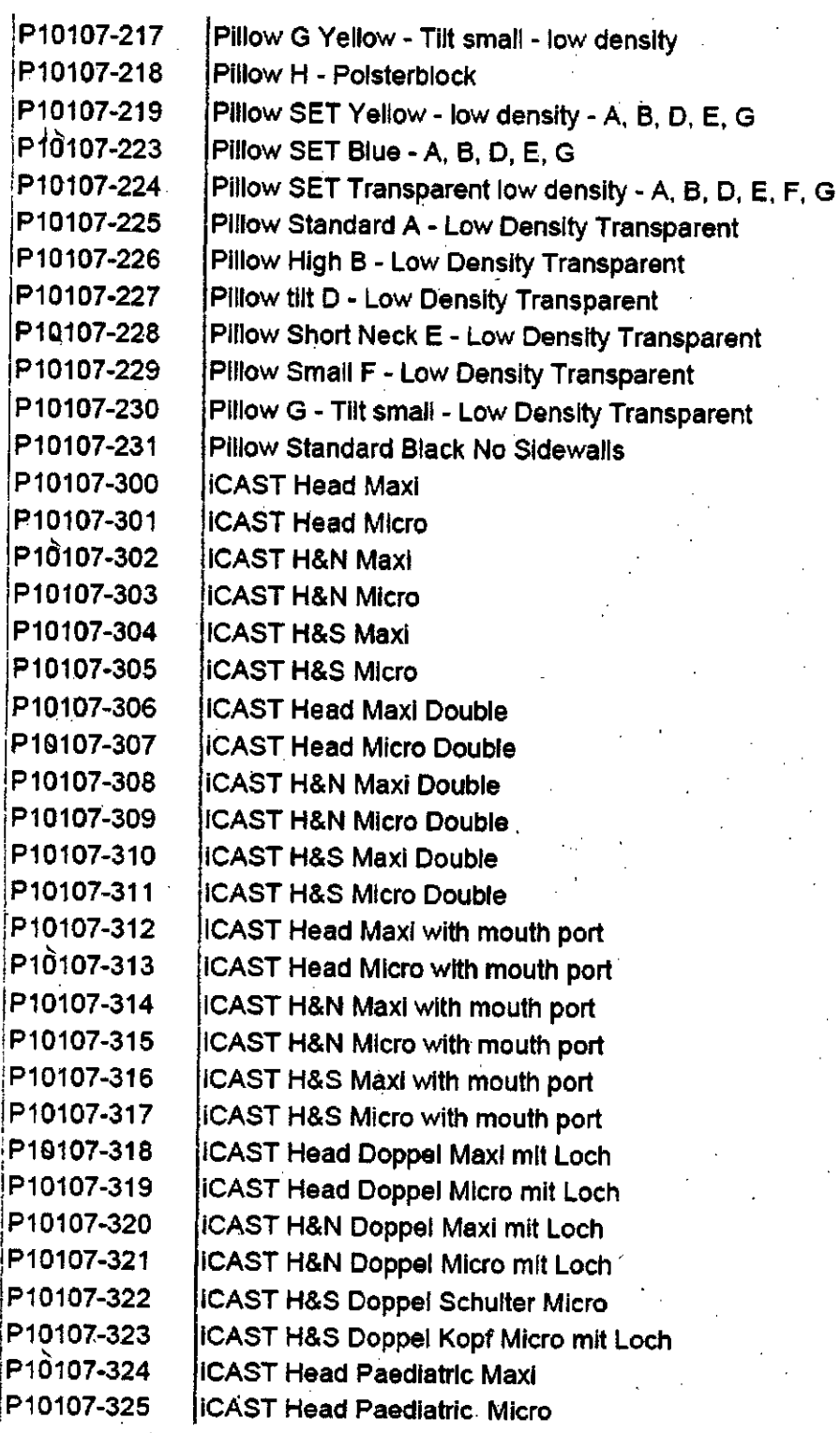

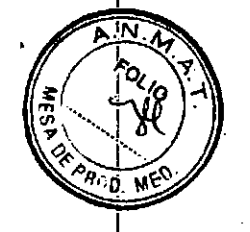

٠İ

**INVAP S.E.** 

# Instrucciones de uso - PM 1178-13<br>página 34 de 41

 $32$ 

IF-2018-16064833-APN-DNPM#ANMAT

Ing. JUAN CARLOS H. ROCKLOUEZ

SE<br>*SE*<br>JS N 882<br>137.335

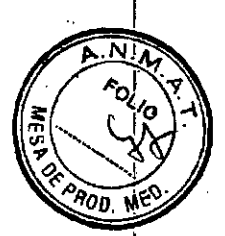

:P1Ql07-326 P10107-327 ¡Pl0l07.328 P10107-329 I P<sub>10107-330</sub> P10107-331 P10107-332 !Pl0107.333 P10107-334 ,Pl0l07-350 ,Pl0l07.351 P10107-352 ;<br>i :Pl 0107-353 P10107-400 P10107-401 ,Pl0l07-402 ¡ ¡Pl0107-403. . , P10107-404 P10107-405 [Pl0107-406 P10107-407 !Pl0l07-408 P10107-409 P10107-410 ;Pl0107-411 P10107-412 ¡Pl0l07-413 P10107-429 P10107-430 P10107-431 P10107-432 P10107-433 P<sub>10107-434</sub> 'Pl0l07-447 P10107-448 Pl0107-449 P10107-450 P10107-451 ICAST H&N Maxi ( runder Latz) .ICAST H&N Micro ( runer Latz) ¡ICAST H&S Micro wlth support band iiCAST H&S Micro wlth support band with mouth port hCAST Head US Maxl jicAsr Head US Micro IICAST Head Maxi Paediatric with mouth port Í1CAST Head Micro Paedlatrlc wlth mouth port 'ICAST Klnn Doppel Maske mit Rahmen. Micro 2mm jiFRAME Head. schmale Nut IIFRAME Head. brelte Nut jlFRAME Shoulder. schmale Nut jlFRAME Shoulder. brelte Nut !HeadSTEP MR glasfibre • Hight AdJustment . !HeadSTEP IBEAM Extenslon lHeadSTEP IBEAM evo Exienslon i iProneSTEP ¡HeadSTEP Shoulder Adapter HS Independent Indexing Clamp 530 HS Indexing Adapter !HeadSTEP Shoulder Adapter extenslon IHS Independent Indexing Clamp 500 ¡HS Indexing Bar 14 Elekta Carbon ( set of 2 ) Grip Ring (set of 3). HeadSTEP Shoulder comfort module HeadSTEP IMRT IHeadSTEP Shoulder IHeadSTEP Shoulder MRI IHeadSTEP Helght AdJustment IHS Independent Indexing Clamp 530 Carbon ,HS Independent Indexlng Clamp 500 Carbon • IHS Indexing Adapter Elekta 530 ¡HeadSTEP Upper Plate iHS BlteSTEP Post Set jHS BlteSTEP Anguiatlng Flxation Set cranial IHS BlteSTEP Angulatlng Flxallon Sel H&N IHS Blt~STEP Elnweg SlIikonüberzüge (set of 50) **HS BiteSTEP Quick Release** 

 $\mathcal{L}$ 

IF-2018-16064833-APN-DNP

página 35 de 41

0. JUAN CARL

33

:PiGUEZ

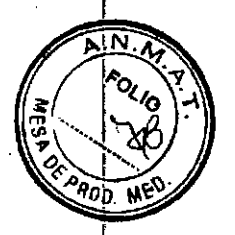

P10107-467 HeadSTEP Upper Plate for WingSTEP P10107-468 HeadSTEP Upper Plate for BreastSTEP P10107-471 HeadSTEP IBEAM evo Extension Extra Short P10107-472 HeadSTEP IBEAM evo Extension Extra Long P10107-494 Wall holder for HS IBEAM evo Extension P10107-495 Wall holder for HeadSTEP Shoulder P10107-700 System HeadSTEP Carbon P10107-702 System HeadSTEP IBEAM evo Extension P10107-703 System HeadSTEP Carbon - Flat P10107-704 System HeadSTEP MR glasfibre P10107-705 System HeadSTEP IMRT P10107-706 System HeadSTEP Shoulder P10107-707 System HeadSTEP IBEAM evo Extension short P10107-708 System HeadSTEP IBEAM evo Extension long P10107-711 System HeadSTEP Shoulder MRI P10107-712 System Pillow Set Low Density ( 6 Pcs) P10107-713 **System GreyBAG** P10107-715 System HeadSTEP IMRT MRI P10107-789 System HeadSTEP Bite P10107-791 System BiteSTEP Wide P10107-793 System HeadSTEP Bite MRI P10106-702 **Fraxion Stereotactic System** P10106-704 **Fraxion System** 

ing. JUAN GARLOS **ACCRIGUEZ MSIÓN SISTEM** i Nuai MAT C

IF-2018-16064833-APN-DNPM#ANMAT

# **INMOVILIZADORES DE PECHO**

**INVAP S.E.** 

Instrucciones de uso - PM 1178-13

página 36 de 41

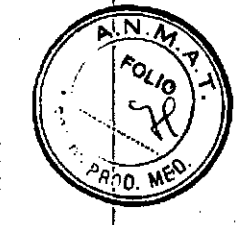

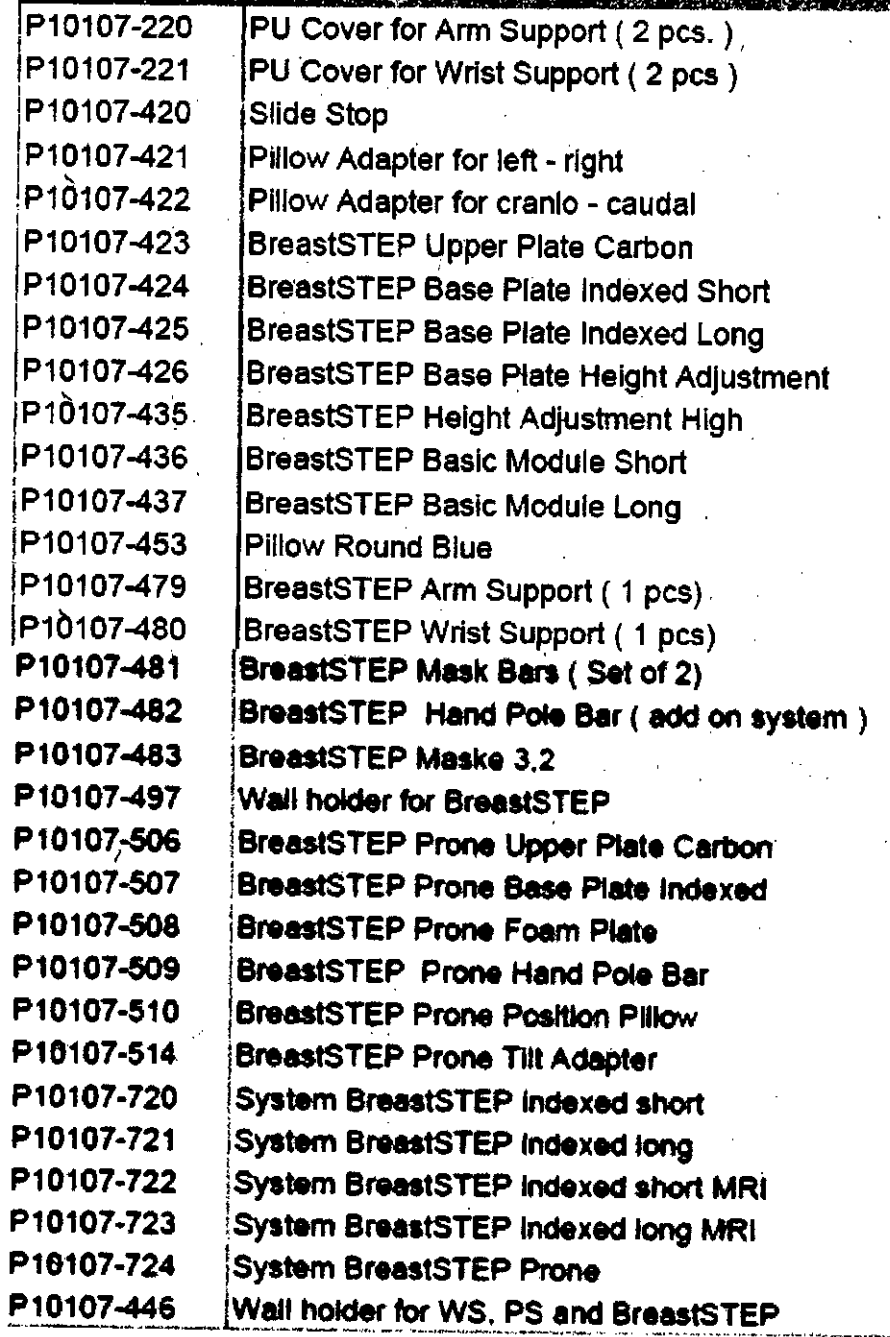

Ing. JUAN CARLOS H.<br>DIVISION SISTEMAS<br>MVAP SU *PORÍGUEZ*<br>ÉDICOS MAT.

# IF-2018-16064833-APN-DNPM#ANMAT

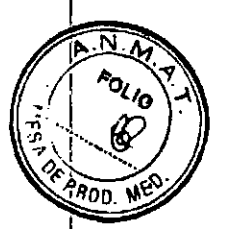

# **INMOVILIZADORES DE MIEMBROS INFERIORES**

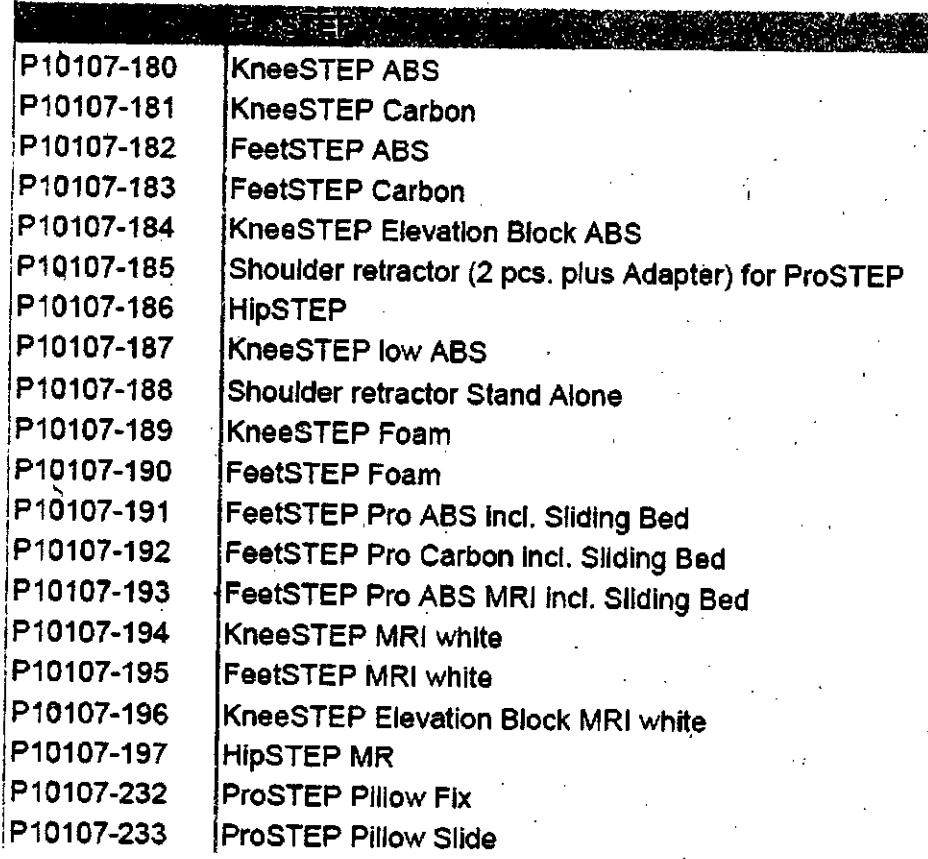

Ing. JUAN CAR **H. FOORIGUEZ<br>WS MÉDICOS**<br>B.E. "SIO) E. N° 882<br>37.335

IF-2018-16064833-APN-DNPM#ANMAT

**INVAP S.E.** 

Instrucciones de uso - PM 1178-13<br>página 38 de 41

9nń

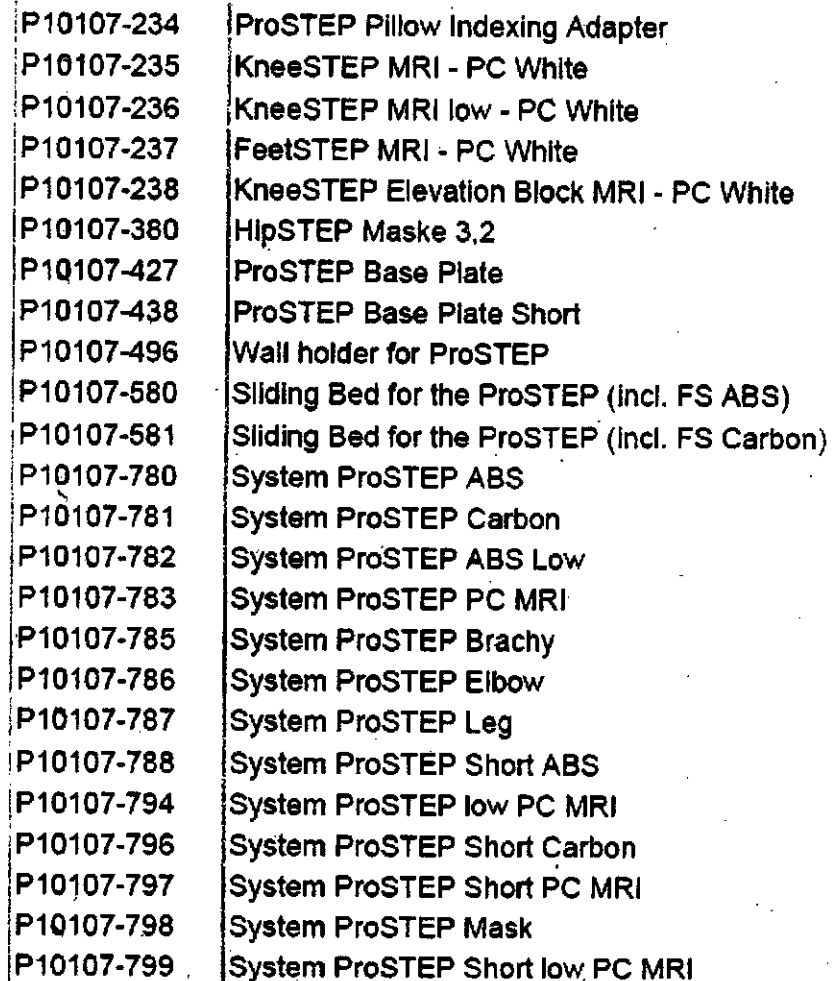

# **INMOVILIZADORES DE MIEMBROS SUPERIORES**

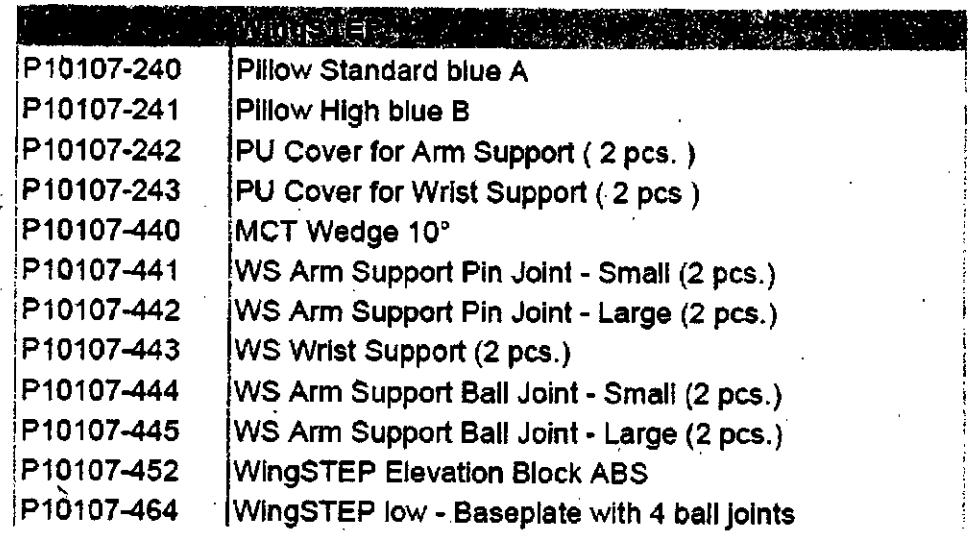

Ing. JUAN CARLOTH, ROCAIGUEZ<br>DIVISIÓN SISTENAS MÉDICOS<br>MAT. OPINE, Nº 882<br>D.N.I. 13137.335

 $\cdot$  IF-2018-16064833-APN-DNPM#ANMAT

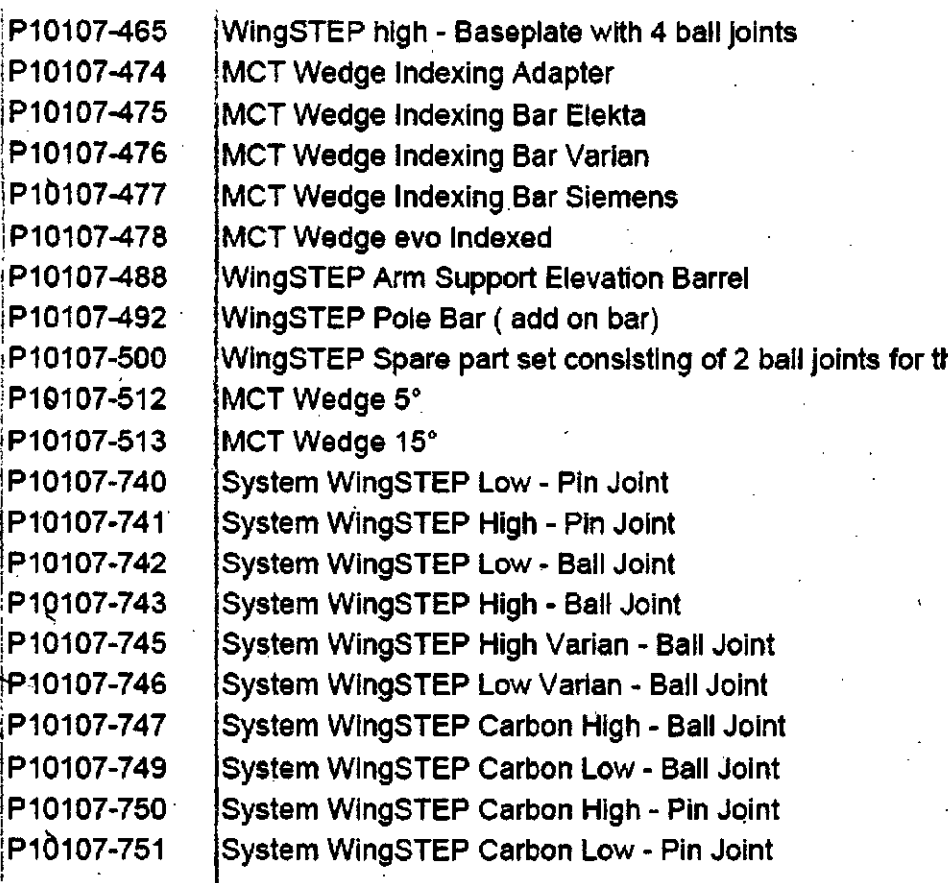

 $\overline{\mathsf{N}}$ 'Aoo

IF-2018-16064833-APN-DNPM#ANMAT

ing. JUAN CAR AS H. PODRIGUEZ<br>DIMSIÓN STREMAS MEDICOS<br>MATORIA E. Nº 882<br>MATORIA E. Nº 882<br>MAU 13.137.338

Instrucciones de uso - PM 1178-13 página 40 de 41

# ៱៲

## **ACCESORIOS**

**Accessories** 

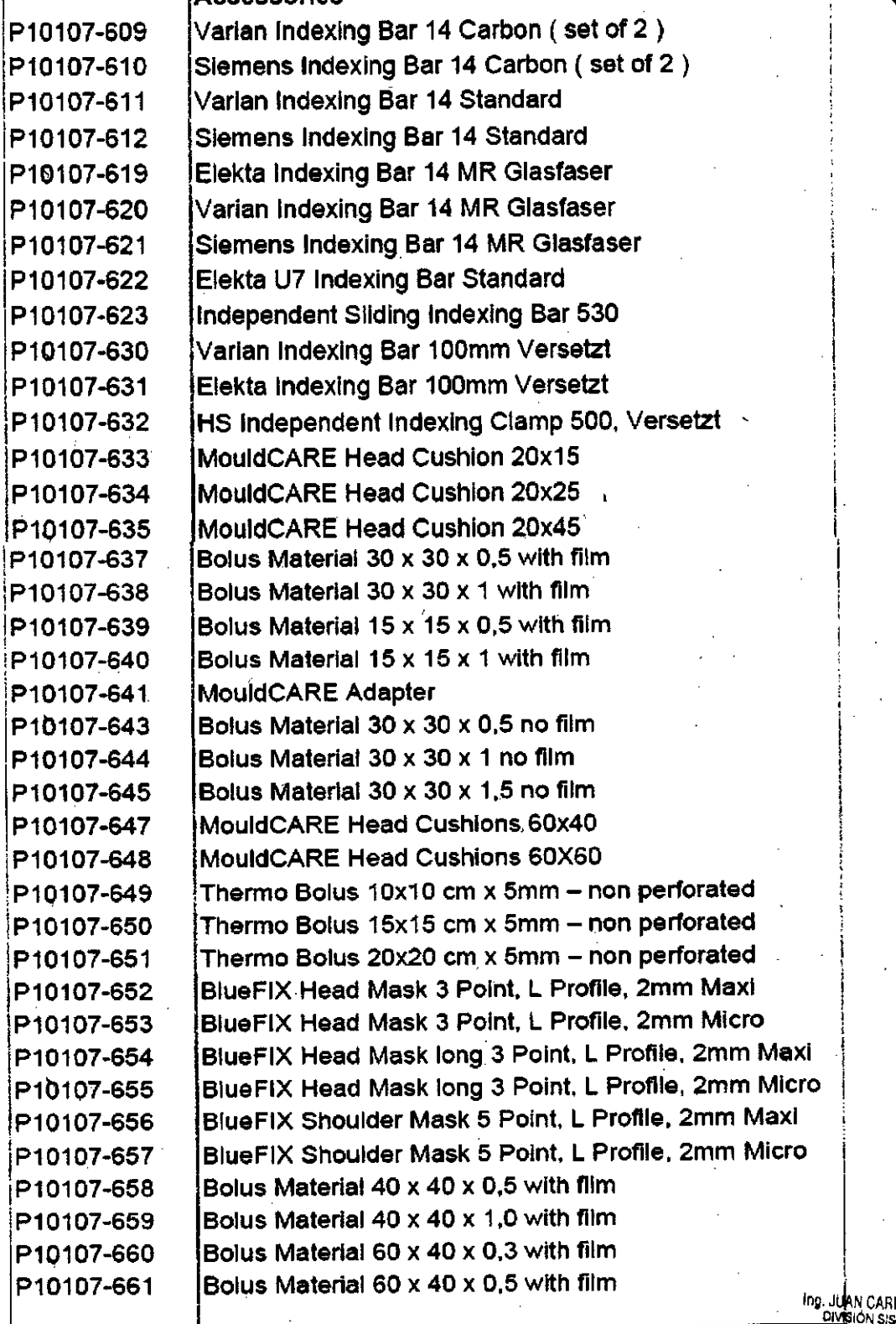

**INVAP S.E.** 

# Instrucciones de uso - PM 1178-13<br>página 41 de 41

IF-2018-16064833-APN-DNMM#ANMAT

39

**MAG** 

**R**odríguez **DICOS** 

мгэнал<br>.А.Е. N\* 882<br>3.137,335

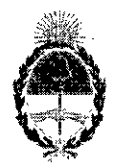

República Argentina - Poder Ejecutivo Nacional 2018 - Año del Centenario de la Reforma Universitaria

#### Hoja Adicional de Firmas Anexo

Número: IF-2018-16064833-APN-DNPM#ANMAT

#### CIUDAD DE BUENOS AIRES Jueves 12 de Abril de  $2018$

Referencia: 1-47-3110-5055-17-7

El documento fue importado por el sistema GEDO con un total de 41 pagina/s.

Digitally signed by GESTION DOCUMENTAL ELECTRONICA - GDE<br>DN: cn=GESTION DOCUMENTAL ELECTRONICA - GDE, c≂AR, o=MINISTERIO DE MODERNIZA<br>pu=SECRETARIA DE MODERNIZACION ADMINISTRATIVA, serialNumber=CUIT 30715117554<br>Date: 2018

Mariela Garcia Jefe II Dirección Nacional de Productos Médicos Administración Nacional de Medicamentos, Alimentos y Tecnología Médica

> ENTAL ELECTRONI 11/064<br>2018.04.12 14:51:55-03:00

# "2018 -AÑO DEL CENTENARIO DE LA REFORMA UNIVERSI<sup>†</sup>ARIA"

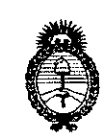

والمحصا

Ministerio de Salud Secretaría de Regulación y Gestión Sanitaria  $A.M.M.A.T$ 

# CERTIFICADO DE AUTORIZACIÓN E INSCRIPCIÓN

Expediente Nº: 1-47-3110-5055-17-7

La Administración Nacional de Medicamentos, Alimentos y Tecnología Médica (ANMAT) certifica que de acuerdo con lo solicitado por INVAP S.E., se autoriza la inscripción en el Registro Nacional de Productores y Productos de Tecnología Médica (RPPTM), de un nuevo producto con los siguientes datos identificatorios característicos:

Nombre descriptivo: Acelerador Lineal Médico

Código de identificación y nombre técnico UMDNS: 12-364 Aceleradores Lineales

Marca(s) de (los) producto(s) médico(s): ELEKTA

Clase de Riesgo: III

Indicación/es Autorizad/as: Elekta Compact está indicado para el tratamento de radioterapia de volúmenes de objetivos definidos en cualquier parte del cuerpo, de acuerdo con la prescripción de un médico autorizado para ejercer.

Modelo/s: Elekta Compact

Condición de uso: Venta exclusiva a profesionales e instituciones sanitarias Nombre del Fabricante: Elekta Beijing Medical Systems Co. Ltd.

Dirección: Nº 21 Chuan Xin Road, Science and Technoloy Park, Distrito de Changping, Beijing, República Popular de China 102200

Se extiende el presente Certificado de Autorización e Inscripción del PM<sup>1</sup>

1178-13 con una vigencia de cinco (5) años, a partir de la fecha de la Disposición autorizante.

Expediente N° 1-47-3110-5055-17-7

DISPOSICIÓN Nº  $5103$ 

 $1.8$  MAY  $2018$  Dr. ROBERTO LE Subadministrador Nacional A ~ **M.A.T.**